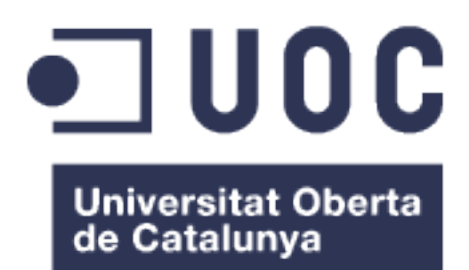

## LaiCare: Desenvolupament d'una aplicació lliure per Android.

**Francesc Gordillo i Cortínez** Grau d'Enginyeria Informàtica TFG-Desenv. aplicacions dispositius mòbils (Android)

**Joan Herrera Joancomartí Albert Grau Parisé**

06/2016

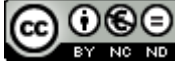

Aquesta obra està subjecta a una llicència de Reconeixement-NoComercial-SenseObraDerivada 3.0 Espanya de Creative **Commons** 

#### **FITXA DEL TREBALL FINAL**

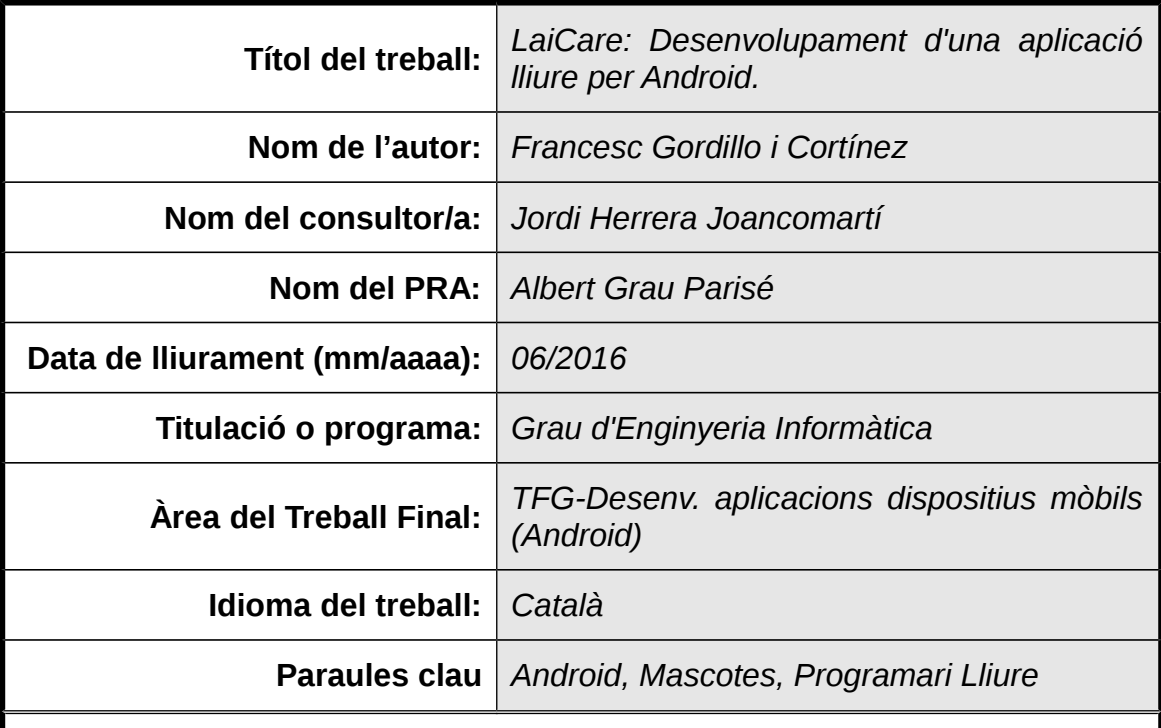

 **Resum del Treball (màxim 250 paraules):** *Amb la finalitat, context d'aplicació, metodologia, resultats i conclusions del treball*

Els telèfons han deixat de ser només una eina per trucar i s'han convertit en un petit ordinador amb moltes possibilitats. Una de les utilitats extres que més s'utilitzen d'un telèfon és la d'ajudar-nos en l'organització dels deures quotidians. Mantenir un animal a casa no es pas una feina fàcil, així doncs, el nostre treball ha consistit en el desenvolupament d'una aplicació lliure per Android que ens ajudi a cobrir part d'aquesta necessitat.

Les metodologies empleades per a la realització del treball han estat, aplicar el disseny centrat en l'usuari de manera que ens ajudi a obtenir una aplicació mes usable i alguns elements de metodologies àgils conegudes. Especialment en la fase de desenvolupament, ens ha ajudat a assegurar-nos un producte usable en la data donada.

El resultat ha estat una aplicació llesta per a ser publicada en una tenda Android d'aplicacions lliures i obertes. Una base per a seguir treballant en l'aplicació, ara amb la possibilitat de ser ajudat per altres amans dels animals i de les aplicacions lliures. Tot gràcies a les eines col·laboratives que ens proporciona les tecnologies actuals a Internet i les bondats d'alliberar el codi.

Com a conclusió, el desenvolupament d'aquest treball ens ha estat útil per a veure la importància d'una bona planificació a l'hora de començar un nou projecte, inclús en la realització de programari lliure. Hem aprés, sobretot, a

consultar i entendre la documentació de diferents llenguatges i biblioteques noves que hem fet servir, independentment del nostre desconeixement previ.

## **Abstract (in English, 250 words or less):**

Phones are no longer just a tool to call and have become a small computer with a lot of possibilities. The organization of daily work is one of the most commonly used extra profits of phones. The maintenance of pet health is not an easy job. So, our work consisted of a development of a free android application that helps us cover a proportion of this requirement.

The methodologies used for performing this work were user-centered design, in a way to obtain a more user-friendly software, and some elements of well know agile methodologies. This, particularly during development phase, help us release an usable software given the time we had available.

As a result, we obtain a software ready for submission on a free and open software application store for Android. A basis for further working on the product, now, which potential help of others lovers of pets and free software. All this through the collaborative tools that Internet and technological innovations provide us and the practical benefits of open source.

In conclusion, the development of this work has been helpful to see the importance of good planning when starting a new project, even with free software. We have learned to understand the documentation of new libraries and language codes we have used independently of our prior knowledge.

# ${\it Index}$

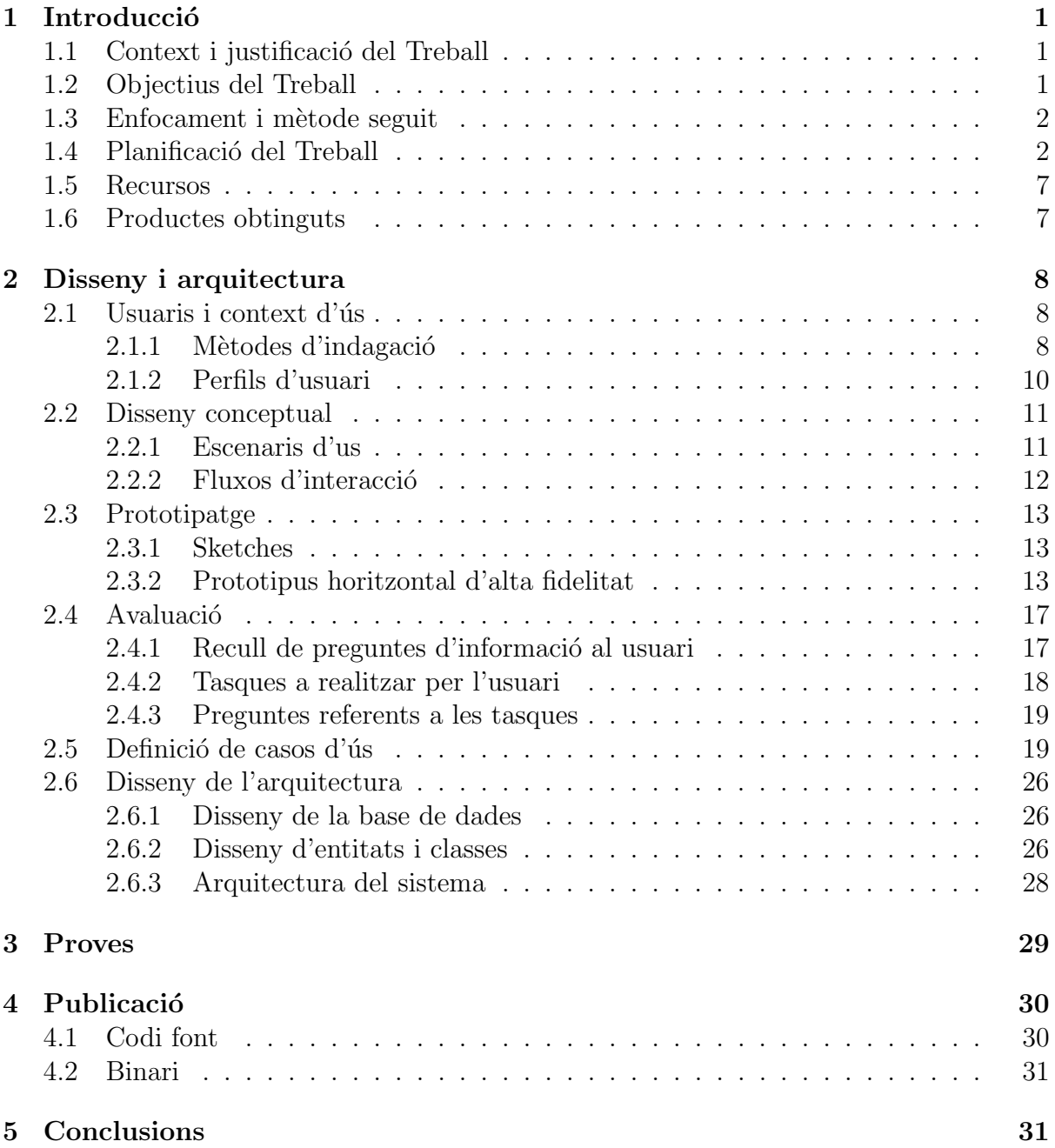

## <span id="page-5-1"></span><span id="page-5-0"></span>1 Introducció

## 1.1 Context i justificació del Treball

Avui dia els telèfons han deixat de ser només una eina per a la comunicació i han passat a cobrir tamb´e altres necessitats que faciliten la vida de les persones. Les aplicacions que més èxit tenen als mercats on es distribueixen aplicacions mòbils, a més de les xarxes socials i els jocs, són aquells que aporten alguna facilitat per a les tasques diàries.

Així doncs, podem trobar aplicacions que ens faciliten la gestió dels nostres diners. N'hi ha que fan un seguiment del exercici que fem. D'altres ens ajuden a fer la llista de la compra o ens avisen que començarà un programa de televisió que seguim.

Per altra banda, trobem que el sistema operatiu per a telèfons que més acceptació està tenint és Android. Això pot ser degut a l'estratègia de Google d'oferir una gran part del seu sistema com a programari lliure. Permetent aix´ı, als diferents fabricants de dispositius, fer-ne personalitzacions.

Es per aquests motius que la meva elecció ha estat fer una aplicació de gestió per a Android, ja que és un sistema molt estes i ens serà senzill realitzar proves des de diferents dispositius reals.

## <span id="page-5-2"></span>1.2 Objectius del Treball

En aquest treball desenvoluparem una eina típica de gestió dirigida a persones que conviuen i han de fer-se c`arrec de la salut dels animals de casa, especialment gossos i gats. Aquest projecte te com a objectius:

- Estudi de les biblioteques que ens proporciona Google per al desenvolupament d'aplicacions.
- Investigació de les metodologies de desenvolupament àgil.
- Aplicació del disseny centrat en l'usuari.
- Creació d'una petita aplicació lliure que sigui útil per a mantenir els animals de casa i que en el futur pugui ser publicada a la botiga de [f-droid.](https://f-droid.org/) La cual tindrà les següents funcionalitats bàsiques:
	- Alta/Baixa de mascota.
	- $-$  Control de mida i pes amb gràfiques.
	- Alta/baixa de tractaments.
	- $-$  Assignació/desassignació de tractament a mascota.
	- $-$  Recordatoris de tractaments y posible integració amb el calendari d'Android.

## <span id="page-6-0"></span>1.3 Enfocament i mètode seguit

Les aplicacions són productes en contínua evolució, ja que sempre estan exposats a potencials millores. Aix´ı doncs, no es solen entregar com a productes tancats i finalitzats. Aquesta característica fa que les metodologies àgils, i amb especial força Scrum segons defensa Palacio [\(2014\)](#page-38-0), siguin els m`etodes m´es considerats a l'hora de dur a terme un projecte de desenvolupament d'aplicacions.

 $Scrum$  és un model de desenvolupament àgil que adopta una estratègia incremental e iterativa en el procés d'implementació del producte en comptes d'una planificació tancada. Aquest model està pensat per a equips i, per tant, no podem fer-ne una aplicació tècnica en el nostre cas. No obstant, agafarem alguns elements que considerem útils per tal d'arribar als objectius marcats en el poc temps que dona un quadrimestre.

Així doncs, dividirem especialment el procés d'implementació en 4 sprints. Al inici del sprint es dividiran les tasques en petites subtasques i, a mode de retrospectiva, s'aniran ajustant els objectius marcats per a cada sprint en funció del ritme assolit en l'anterior. La idea seria obtenir un producte usable al finalitzar cada sprint i anar implementant les característiques i millores que vagin quedant en els següents.

Com que no hem trobat cap aplicació lliure que implementi una aplicació similar al que volem realitzar, farem el nostre desenvolupament des de l'inici. Agafant idees d'aplicacions lliures tipus *fintonic*, ja que si ve el propòsit es diferent, el funcionament en alguns aspectes pot ser similar.

A més, per tal de fer un producte simple i centrat en l'usuari, al final de cada sprint farem demostracions amb familiars i coneguts de diferents edats que disposin diferents quantitats de mascotes a mode de clients del producte.

## <span id="page-6-1"></span>1.4 Planificació del Treball

Com ja em comentat, per a la planificació del projecte s'agafaran elements que considerem útils del *scrum* pragmàtic. Tenint en compte les limitacions en quan a la mida de l'equip i el temps del que disposem. La càrrega d'hores a invertir, per motius laborals, el divendres i caps de setmana són de 6 hores al dia i, la resta de la setmana, aproximadament 1 hora al dia. En global, la disposició en temps de treball que disposem quedaria així:

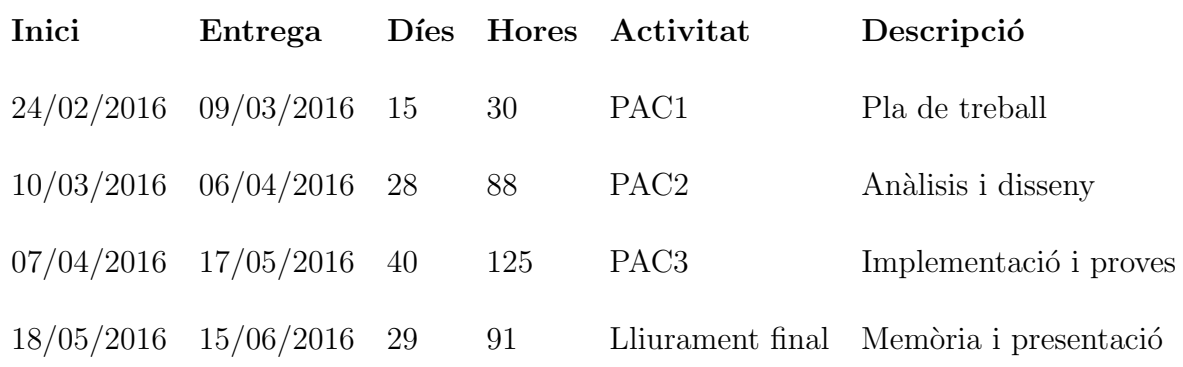

Degut a que és la primera vegada que fem una aplicació per a Android i, per tant, desconeixem la velocitat de desenvolupament del equip, farem la planificació de cada  $sprint$  al seu inici basant-nos en l'esforç que ens a portat l'anterior.

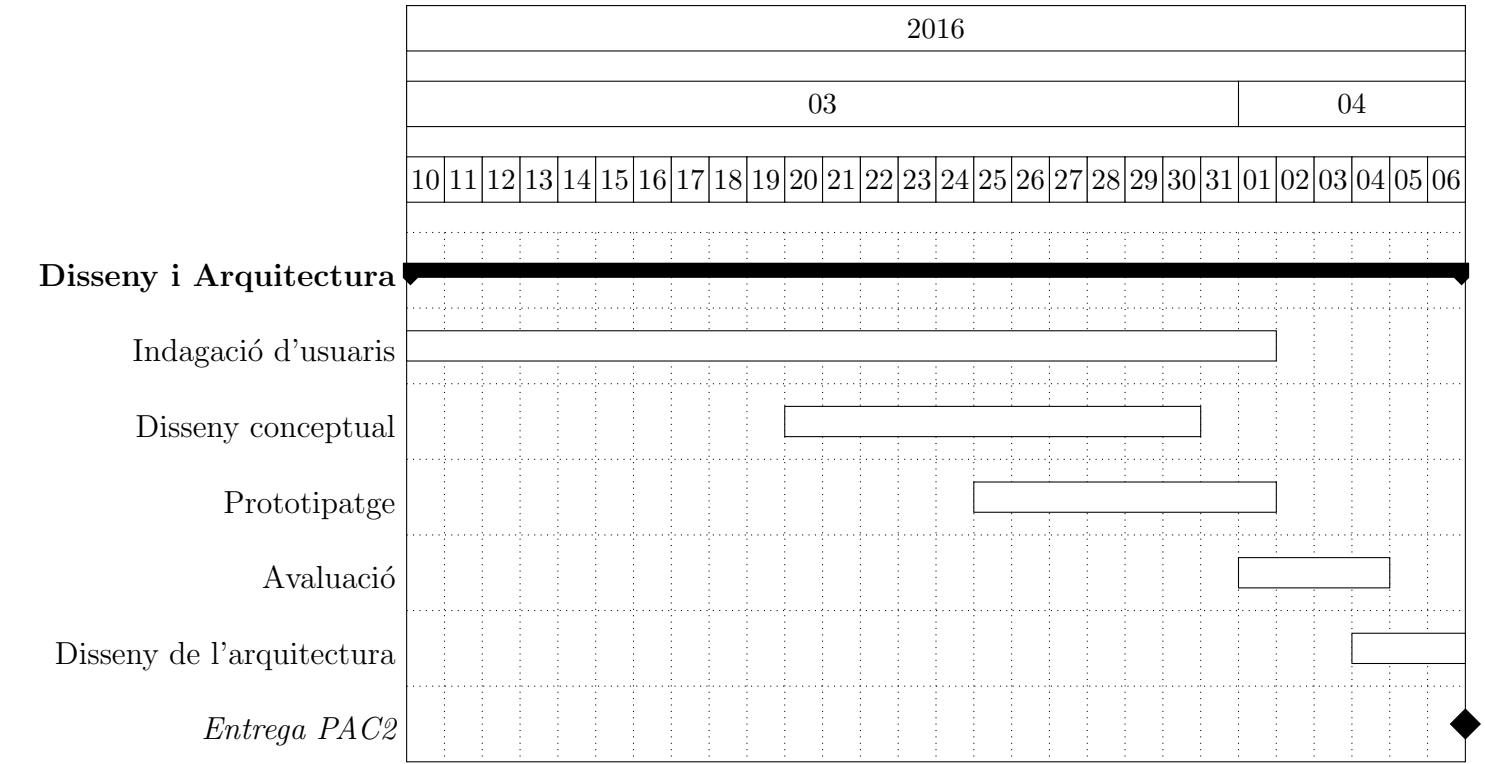

Universitat Oberta de Catalunya

Universitat Oberta de Catalunya  $\hfill$ 

# 2016  $04$  05 07|08|09|10|11|12|13|14|15|16|17|18|19|20|21|22|23|24|25|26|27|28|29|30|01|02|03|04|05|06|07|08|09|10|11|12|13|14|15|16|17 Implementació Entorn SQLiteStore Llista mascot. Sprint 1 Afegir mascota Modific. masc. Sprint 2 Eliminar mas. Llista tract. Sprint 3 Afegir tract. Modif. tract. Entrega PAC3

Treball de Fi de Grau -

Treball de Fi<br/> de Grau -

LaiCare

LaiCare

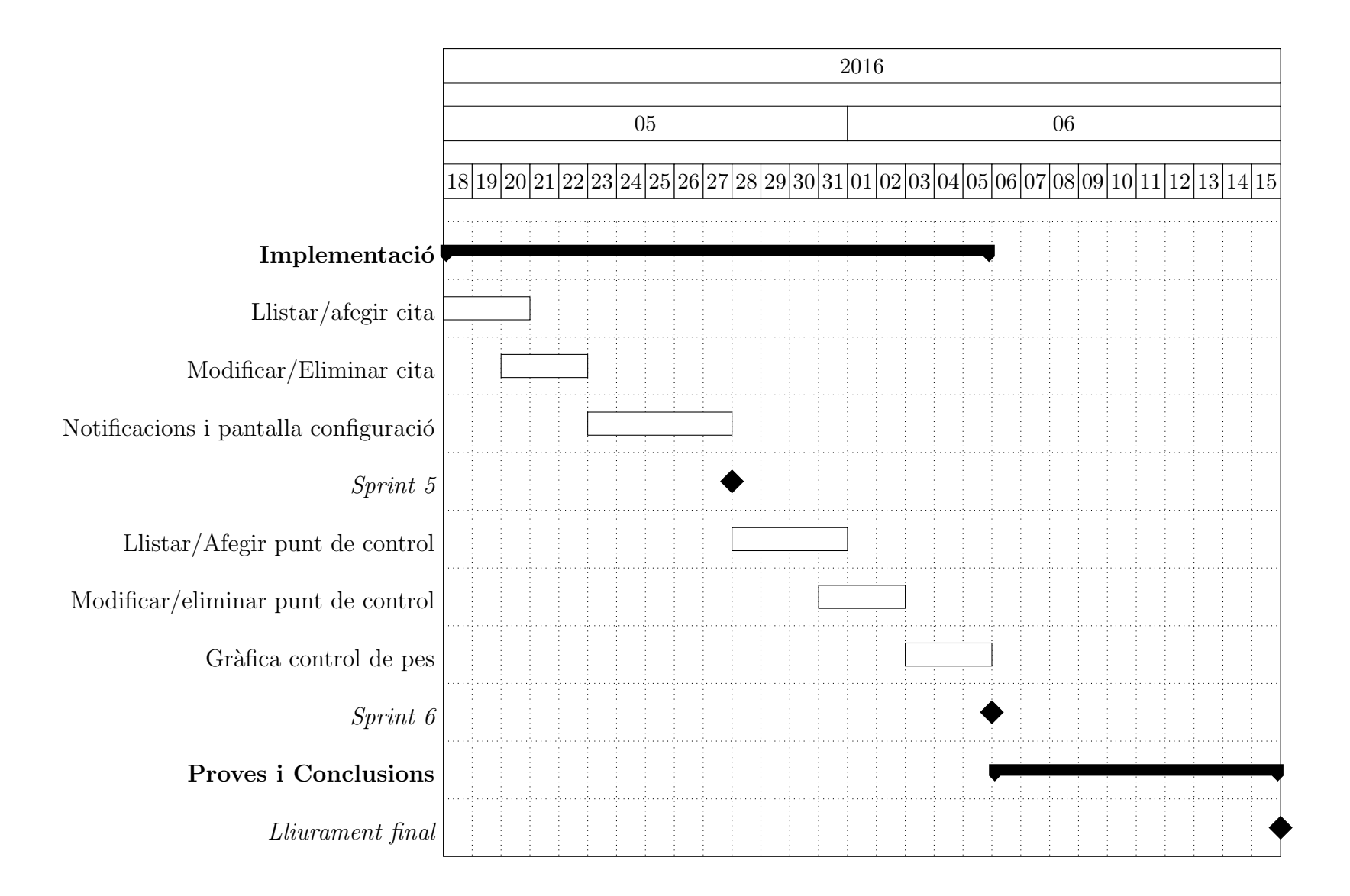

## <span id="page-11-0"></span>1.5 Recursos

Per a fer el projecte hem decidit fer ús exclusivament de programari lliure, així doncs, els principals recursos de programari escollits han estat els següents:

- [Debian GNU/Linux](https://www.debian.org/) com a sistema operatiu.
- [Vim](http://www.vim.org/) com editor de text.
- [TeX Live](https://www.tug.org/texlive/) com distribució de L<sup>AT</sup>EX per a la realització de la memòria.
- **[Pencil](https://github.com/prikhi/pencil/)** per dissenyar sketches.
- [Dia](http://dia-installer.de/) per dissenyar diagrames UML.
- [Gradle](http://gradle.org/) com sistema per automatitzar tasques com la construcció de la aplicació.
- [Git](https://git-scm.com/) com sistema de control de versions.
- [Inkscape](https://inkscape.org) com editor de dibuix vectorial per algunes icones com la icona principal de l'aplicació.
- [Reveal.js](http://lab.hakim.se/reveal-js) per a la creació de la presentació.
- [FFmpeg](http://ffmpeg.org/) per capturar la pantalla per a la presentació.
- [Audacity](http://www.audacityteam.org/) com editor de àudio per a la presentació.
- <span id="page-11-1"></span>• [OpenShot](http://www.openshot.org/) com editor de vídeo per a la presentació.

## 1.6 Productes obtinguts

Al final del desenvolupament d'aquest treball obtindrem:

- Aplicació: fitxer *apk* amb l'aplicació desenvolupada i arxiu amb el seu codi font.
- Memòria del treball: fitxer en  $pdf$  amb la documentació de la justificació, planificació, disseny, proves i conclusions del treball.
- Presentació: presentació de la memòria en vídeo.

## <span id="page-12-1"></span><span id="page-12-0"></span>2 Disseny i arquitectura

## <span id="page-12-2"></span> $2.1$  Usuaris i context d'ús

#### 2.1.1 Mètodes d'indagació

L'observació és la tècnica més útil, segons Casado Martínez i altres [\(2011,](#page-38-1) "3.1.1.Mètodes d'indagació: investigació i requisits d'usuari"), ja que reduïm la influencia que podem provocar als usuaris observats. No obstant, degut a la limitació de temps, amb aquesta tècnica només podríem accedir a un nombre molt reduït de persones. No obstant, per a fer les demostracions de l'aplicació al finalitzar cada sprint, si que farem ús d'una petita mostra d'usuaris a mode d'investigació contextual i avaluació.

Per tal de definir els tipus d'usuari i contexts d'us, doncs, hem realitzat una enquesta oberta a totes les persones amb animals per tal d'estudiar els seus h`abits a trav´es de l'estudi de les dades recollides. Aquesta tècnica d'indagació ens facilitarà la recopilació d'informació sense haver-nos de desplaçar i ens serà útil també a l'hora de prioritzar les funcionalitats del nostre programari al inici de cada sprint.

Per no fer una enquesta gaire llarga i que hi hagi m´es gent que vulgui contestar, hem seleccionat les següents preguntes que creiem ens poden ser útils:

- 1. Quin es el seu grup d'edat?
	- (a) Menor de 18
	- (b) De 18 a 20
	- (c) De 21 a 29
	- (d) De 30 a 39
	- (e) De 40 a 49
	- (f) De 50 a 59
	- $(g)$  Més de 59
- 2. Quantes i quines mascotes té a casa?
	- (a) Gossos:
	- (b) Gats:
	- (c) Altres:
- 3. Quan de temps porta fent servir Android?
- 4. Quina versió d'Android fa servir?
- 5. Quines característiques tècniques té el telèfon que fa servir? (opcional)
- (a) Processador:
- (b) Memòria:
- (c) Capacitat d'emmagatzematge:
- (d) Resolució de pantalla:
- (e) Mida de la pantalla:
- 6. En fa ús del calendari i recordatoris integrats d'Android?
- 7. LaiCare és un projecte que tracta de desenvolupar una aplicació per a  $Android$  que faciliti el manteniment de les mascotes de casa, especialment gossos i gats. Quina opinió li genera  $LaiCare$  com ide?
- 8. Quins dels següents aspectes li atraurien més de la futura aplicació?
	- (a) Simplicitat
	- (b) Facilitat
	- (c) Disseny
	- (d) Funcionalitats
	- (e) Altres:
- 9. Quines de les següents funcionalitats l'interessaria més?
	- $(a)$  Gestió de mida i pes de les mascotes amb gràfiques d'evolució
	- (b) Gestió de tractaments i cites (vacunes, desparasitacions, etc) de les mascotes
	- (c) Altres:
- 10. Quin format preferiries en aquest tipus d'aplicació?
	- (a) Horitzontal
	- (b) Vertical
	- (c) Adaptable
	- (d) Indiferent

Per recopilar dades de l'enquesta s'ha fet servir un servei web d'enquestes. Els resultats obtinguts han estat els següents:

- un 80% dels enquestats tenen entre 30 i 39 anys.
- De mitjana els enquestats tenen un gat i un gos.
- El 75% d'enquestats tenen experiència amb Android i porten mes de 3 anys fent-lo servir.
- Un  $66\%$  fa servir la versió 5 d'Android.
- Un 70% fa servir el calendari.
- $\bullet$  El 77% prefereixen una aplicació simple o fàcil d'usar.
- El  $88\%$  dels enquestats estan mes interessats en la gestió de tractaments i recordatoris que en el control de pes de les mascotes.
- $\bullet$  El 76% prefereixen una disposició adaptable o vertical de l'aplicació.

#### <span id="page-14-0"></span>2.1.2 Perfils d'usuari

Degut a que l'enquesta que hem realitzat i el número de respostes han estat molt limitades, no podem definir amb precisió gaires perfils d'usuaris. Ens centrarem doncs en dos grans grups d'usuaris:

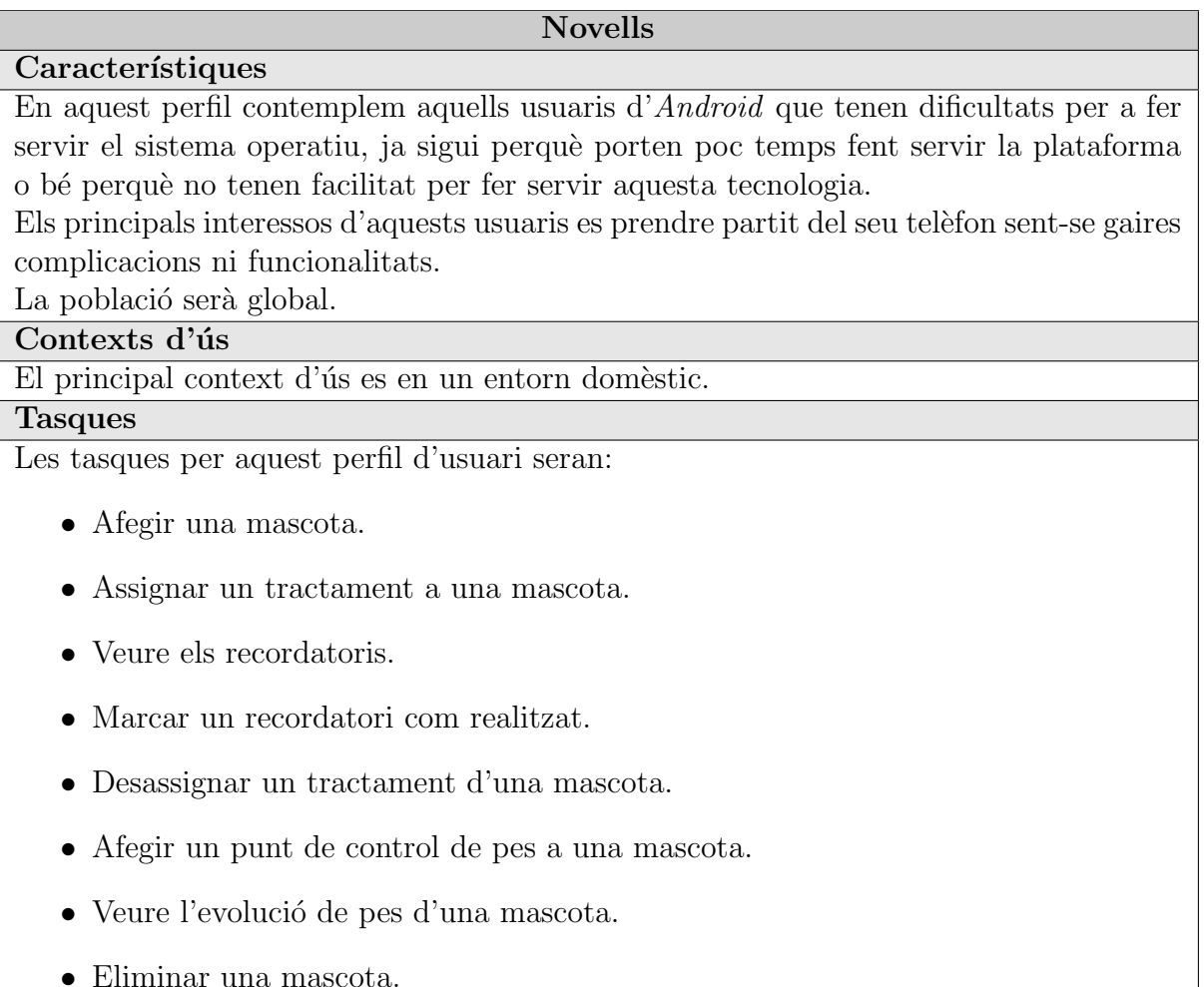

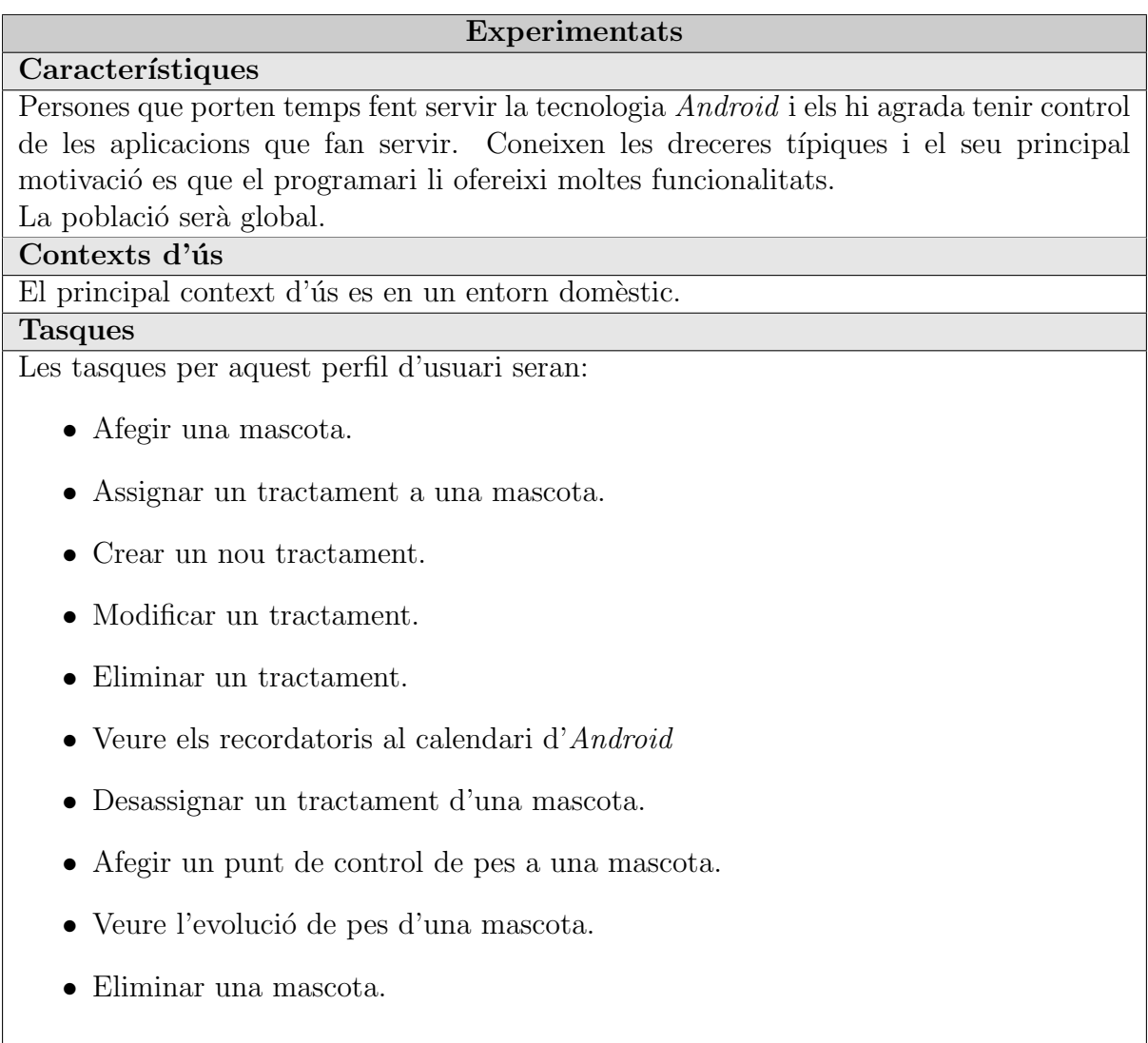

## <span id="page-15-1"></span><span id="page-15-0"></span>2.2 Disseny conceptual

## 2.2.1 Escenaris d'us

### Escenari 1

En Marc, un noi jove de 25 anys que estudia i treballa, porta al seu gos al veterinari ja que li toca vacunació de la ràbia. El Veterinari li pregunta si porta les desparasitacions al dia ja que abans de poder aplicar la vacuna el gos ha d'estar totalment sa. En Marc, com fa moltes activitats al dia, no se'n recorda així que consulta el seu telèfon i se n'adona que la última desparasitació va ser fa un parell de mesos i per tant pot procedir a vacunar el seu gos.

### Escenari 2

Marta es una dona gran que li agraden els gats, conviu amb 4 gats a casa i un d'ells està excessivament obès. La Marta està preocupada, ella creu que roba el menjar de la resta de gats així que decideix controlar el pes dels quatre gats. La marta agafa el telèfon i introdueix un punt de control de pes per el dia actual.

#### Ecenari 3

Joan, un home treballador de 45 anys, te un gos de 14 anys. Es un gos gran i necessita prendre moltes medicacions. En Joan est`a dormint i de sobta li sona el despertador del telèfon, al apagar el despertador veu que avui ha de donar un tractament al seu gos, així que s'aixeca, li prepara el remei al gos i marca al telèfon el recordatori com atès.

### <span id="page-16-0"></span>2.2.2 Fluxos d'interacció

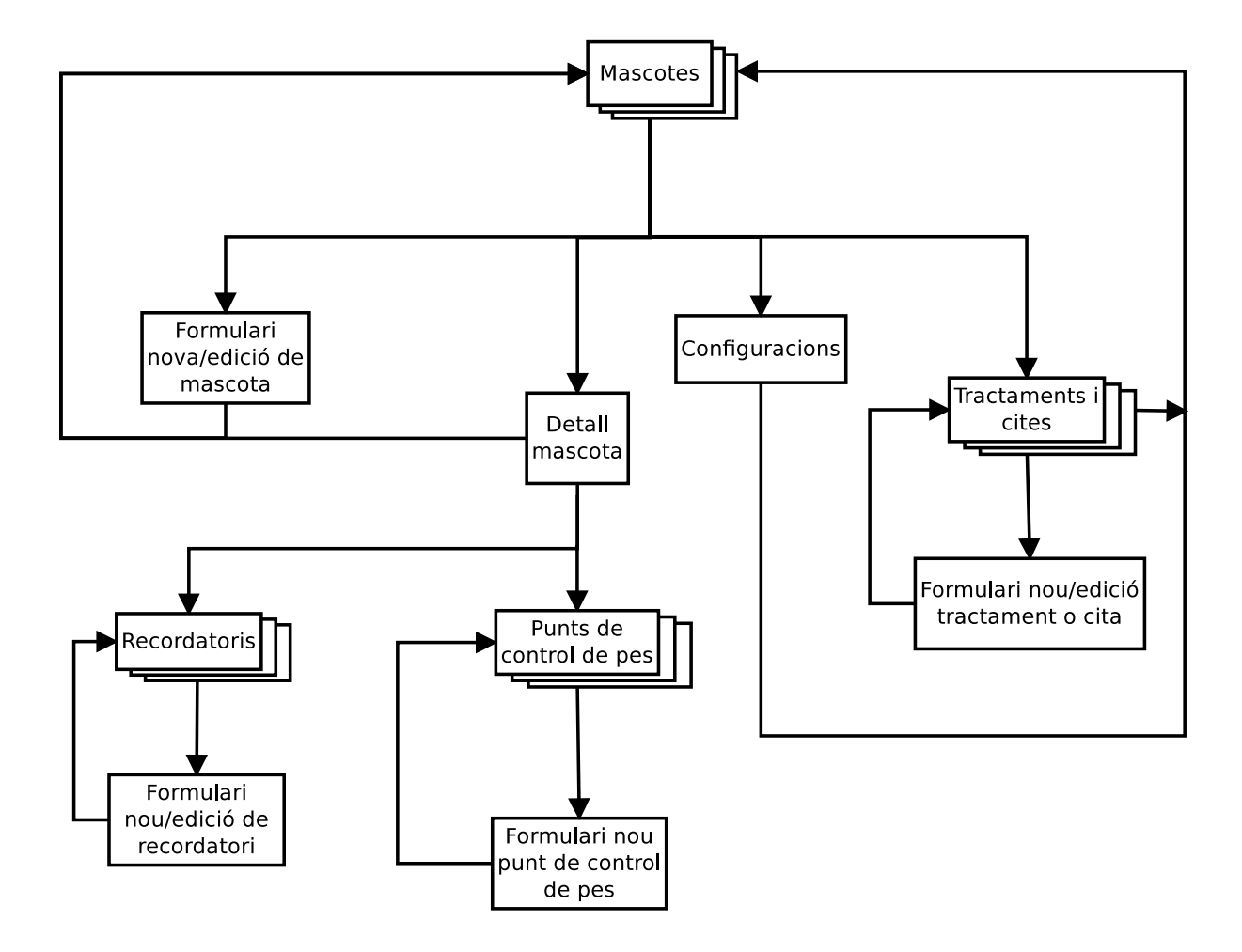

<span id="page-16-1"></span>Figura 1: Flux d'interacció

## <span id="page-17-1"></span><span id="page-17-0"></span>2.3 Prototipatge

#### 2.3.1 Sketches

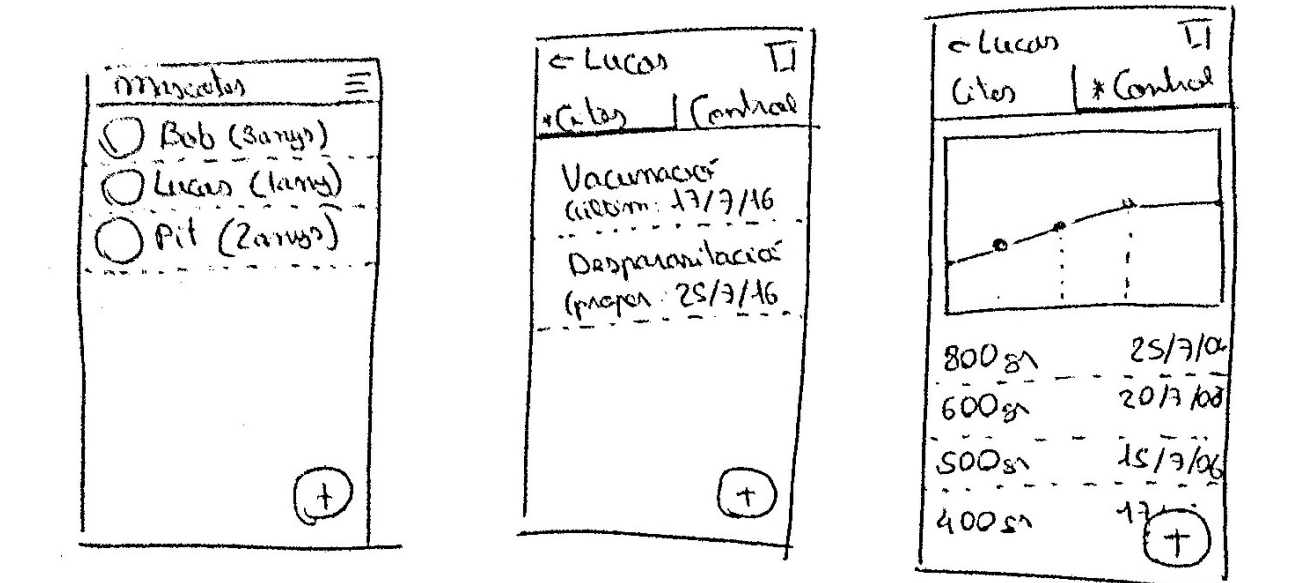

<span id="page-17-3"></span>Figura 2: Sketches

### <span id="page-17-2"></span>2.3.2 Prototipus horitzontal d'alta fidelitat

Per tal d'aconseguir una coherència en el disseny amb la resta d'aplicacions del sistema, hem tingut en compte la guia d'estil de Google [\(2015a\)](#page-38-2).

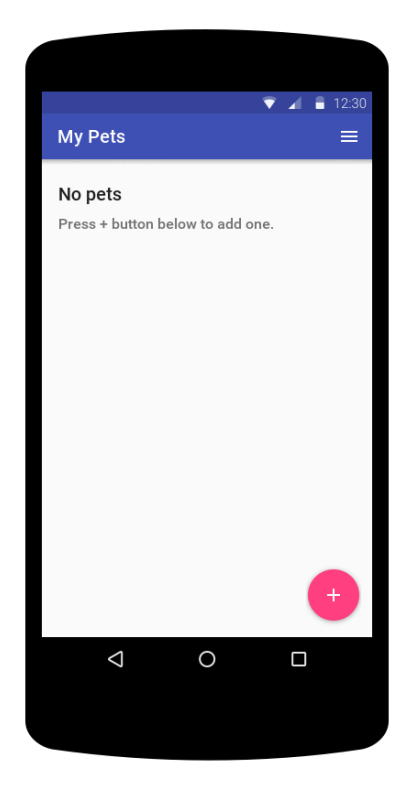

Figura 3: Prototipus pantalla inicial

<span id="page-18-0"></span>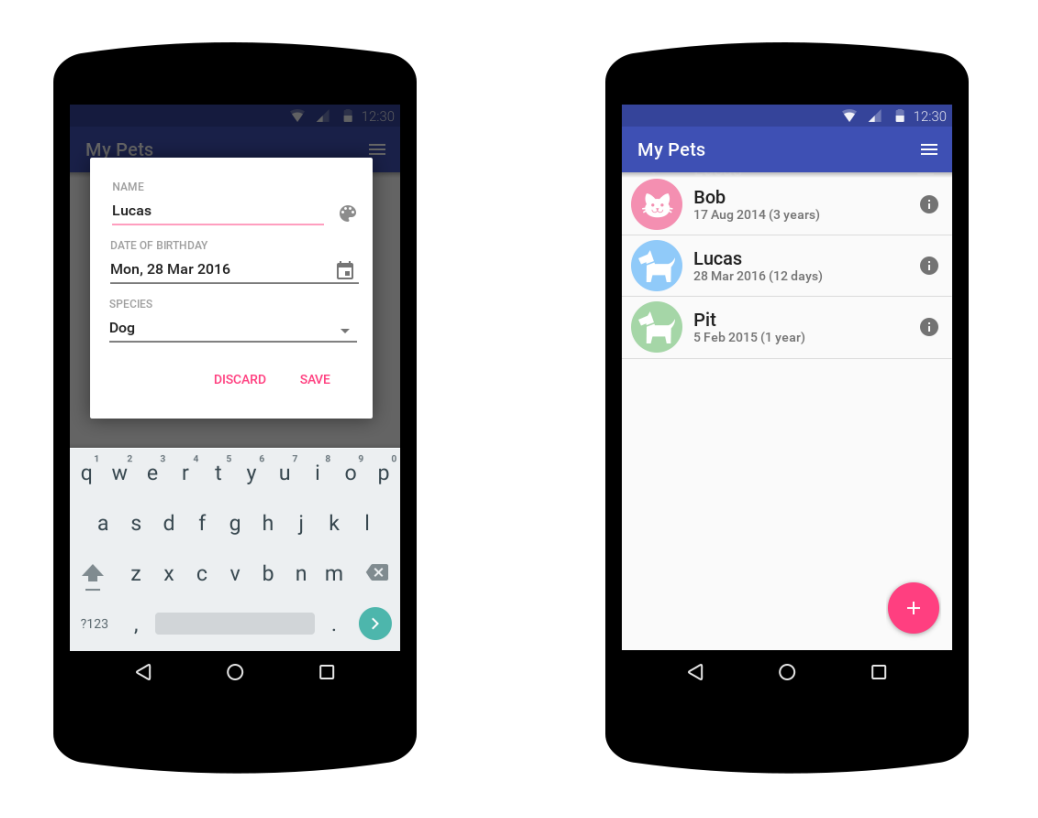

<span id="page-18-2"></span><span id="page-18-1"></span>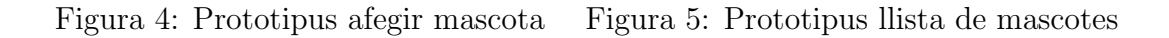

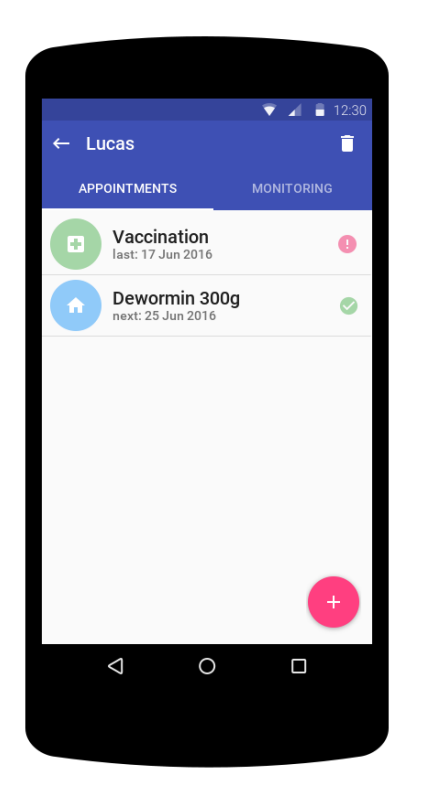

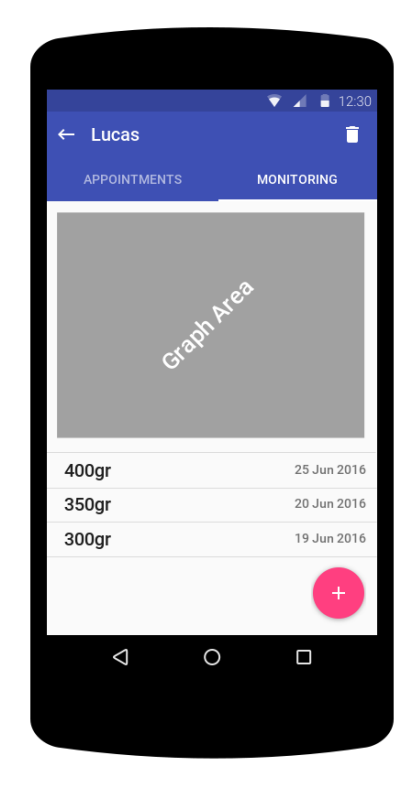

<span id="page-19-0"></span>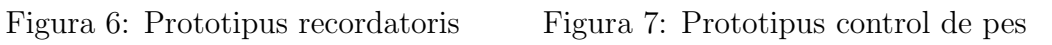

**TVPF** 

 $\mathsf{q}$  $\mathsf{w}$  $e^{\frac{s}{2}}$  $\mathsf{r}$ 

a

◢  $\overline{z}$  $\mathsf{x}$  $\mathbf{c}$ 

<span id="page-19-2"></span> $2123$  $\overline{a}$ 

Vaccination

Mon, 28 Mar 2016

**DISCARD** 

FIRST DAY

S  ${\sf d}$  <span id="page-19-1"></span>î

 $\overline{\Box}$ 

SAVE

t y u i o p

j

 $\sf k$ 

<span id="page-19-3"></span> $\overline{\phantom{a}}$ 

 $\blacksquare$ 

 $h$ 

 $v$  b

 $\overline{g}$ 

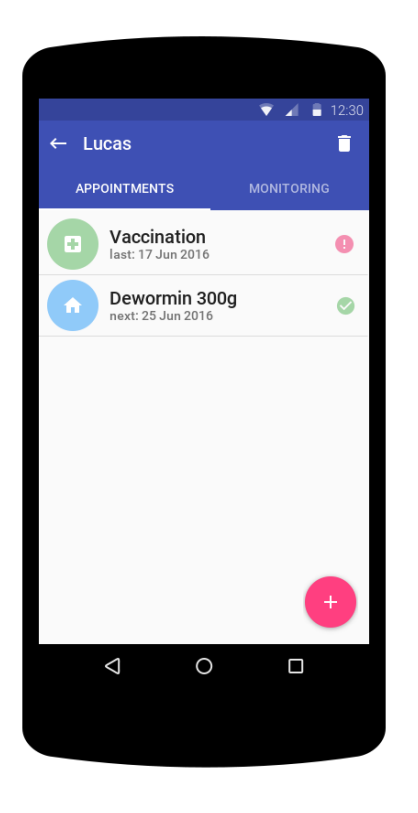

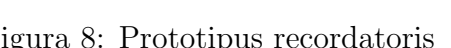

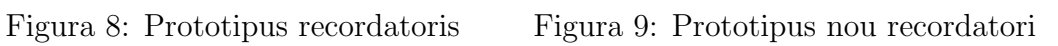

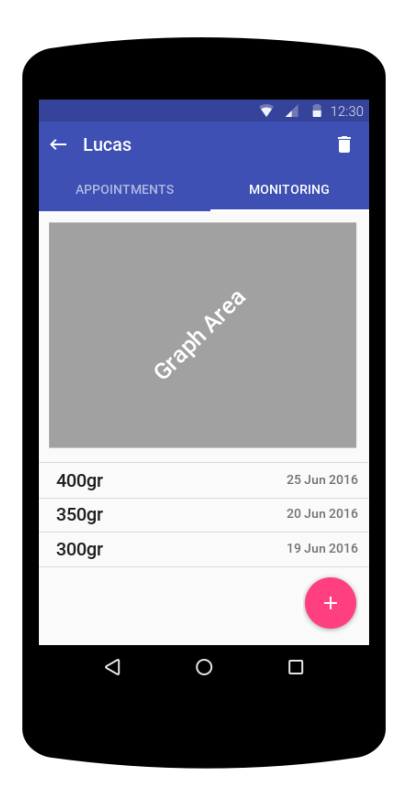

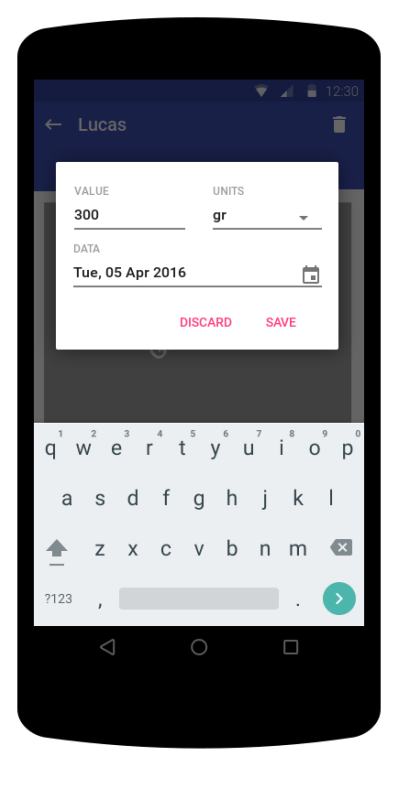

Figura 10: Prototipus control de pes Figura 11: Prototipus nou control

<span id="page-20-0"></span>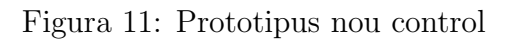

 $\leftarrow$  Settings

Notifications

Increase font size

About LaiCare LaiCare 0.0.1

<span id="page-20-2"></span> $\triangleleft$ 

**Calendar integration** 

Appointments on Android calendar

Notifications when appointments unattended

Use larger font size across the entire app

<span id="page-20-1"></span> $\blacksquare$  12:30

 $\Box$ 

 $\checkmark$ 

 $\Box$ 

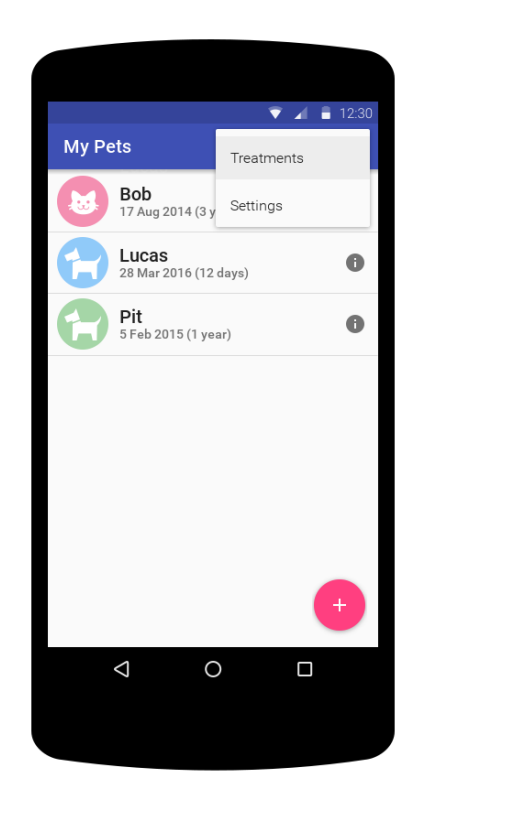

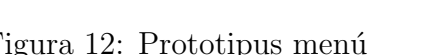

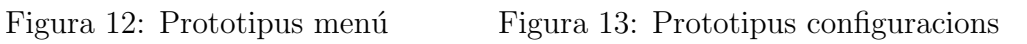

 $\circ$ 

<span id="page-20-3"></span> $\Box$ 

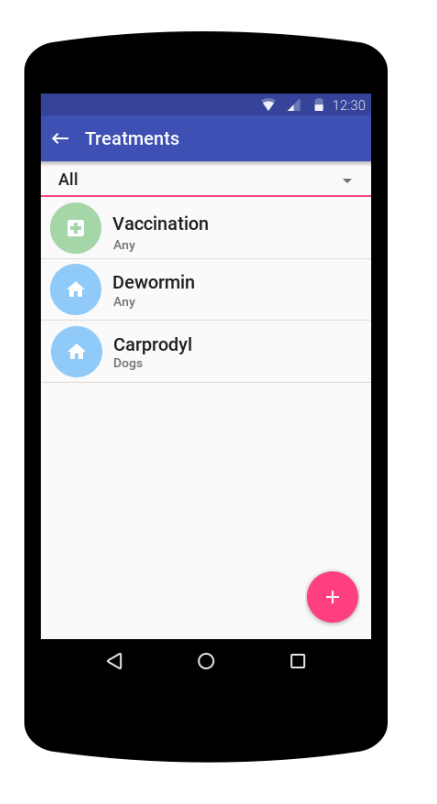

<span id="page-21-3"></span>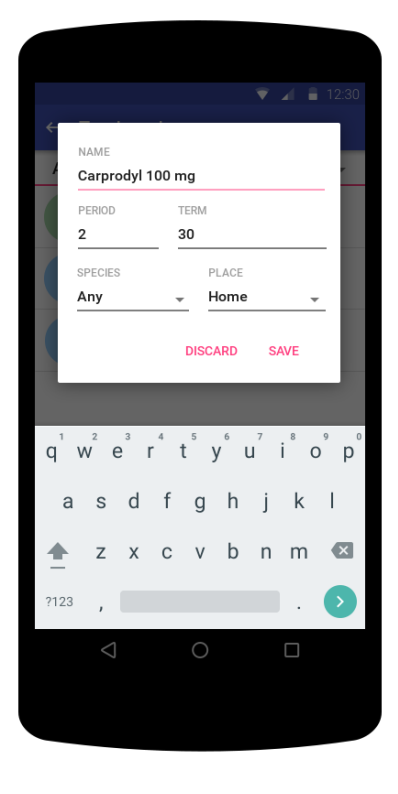

<span id="page-21-2"></span>

<span id="page-21-0"></span>Figura 14: Prototipus tractaments Figura 15: Prototipus nou tractament

## <span id="page-21-1"></span>2.4 Avaluació

### 2.4.1 Recull de preguntes d'informació al usuari

- 1. Quin es el seu grup d'edat?
	- (a) Menor de 18
	- (b) De 18 a 20
	- (c) De 21 a 29
	- (d) De 30 a 39
	- (e) De 40 a 49
	- (f) De 50 a 59
	- $(g)$  Més de 59
- 2. Quantes i quines mascotes té a casa?
	- (a) Gossos:
	- (b) Gats:
	- (c) Altres:
- 3. Quan de temps porta fent servir Android?
- 4. Quina versió d'Android fa servir?
- 5. Quines característiques tècniques té el telèfon que fa servir? (opcional)
	- (a) Processador:
	- (b) Memòria:
	- (c) Capacitat d'emmagatzematge:
	- (d) Resolució de pantalla:
	- (e) Mida de la pantalla:
- 6. En fa ús del calendari i recordatoris integrats d'Android?
- 7. LaiCare és un projecte que tracta de desenvolupar una aplicació per a Android que faciliti el manteniment de les mascotes de casa, especialment gossos i gats. Quina opinió li genera  $LaiCare$  com idea?
- 8. Quins dels següents aspectes li atrauen més de la futura aplicació una vegada vist els prototipus?
	- (a) Simplicitat
	- (b) Facilitat
	- (c) Disseny
	- (d) Funcionalitats
	- (e) Altres:

#### <span id="page-22-0"></span>2.4.2 Tasques a realitzar per l'usuari

- Afegir un nou gos.
- Afegir un nou gat.
- Afegir un punt de control de pes al gos.
- Afegir un nou tractament.
- Afegir un recordatori al gat.
- Eliminar el punt de control de pes del gos.
- $\bullet$  Veure en quina data es el pròxim recordatori.
- Eliminar el recordatori del gat.

#### <span id="page-23-0"></span>2.4.3 Preguntes referents a les tasques

- 1. Puntua del 1 al 10 (1 molt difícil, 10 molt fàcil) com de fàcil t'ha resultat realitzar cada tasca.
- 2. ¿Quina millora de disseny proposaries per tal de millorar les tasques mes difícils?

## <span id="page-23-1"></span>2.5 Definició de casos d'ús

Obviarem els actors ja que només hi ha un en la nostra aplicació.

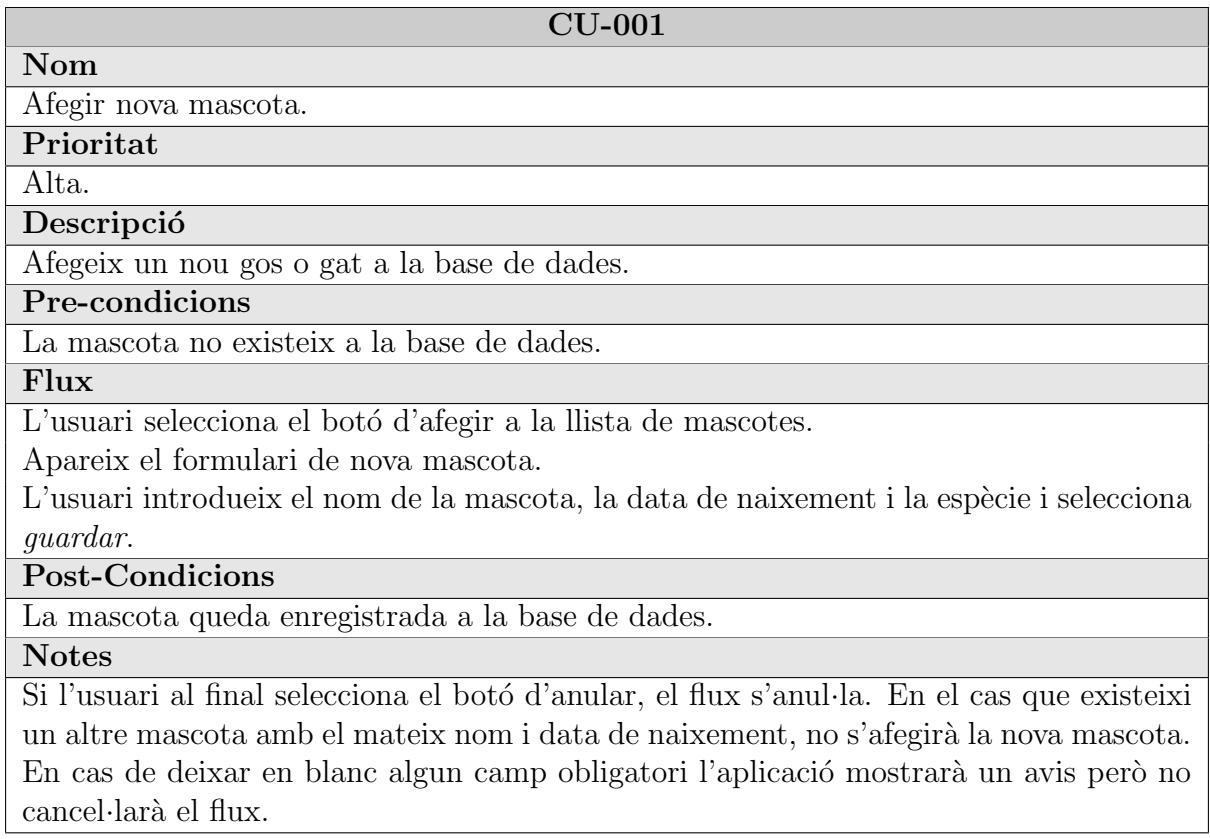

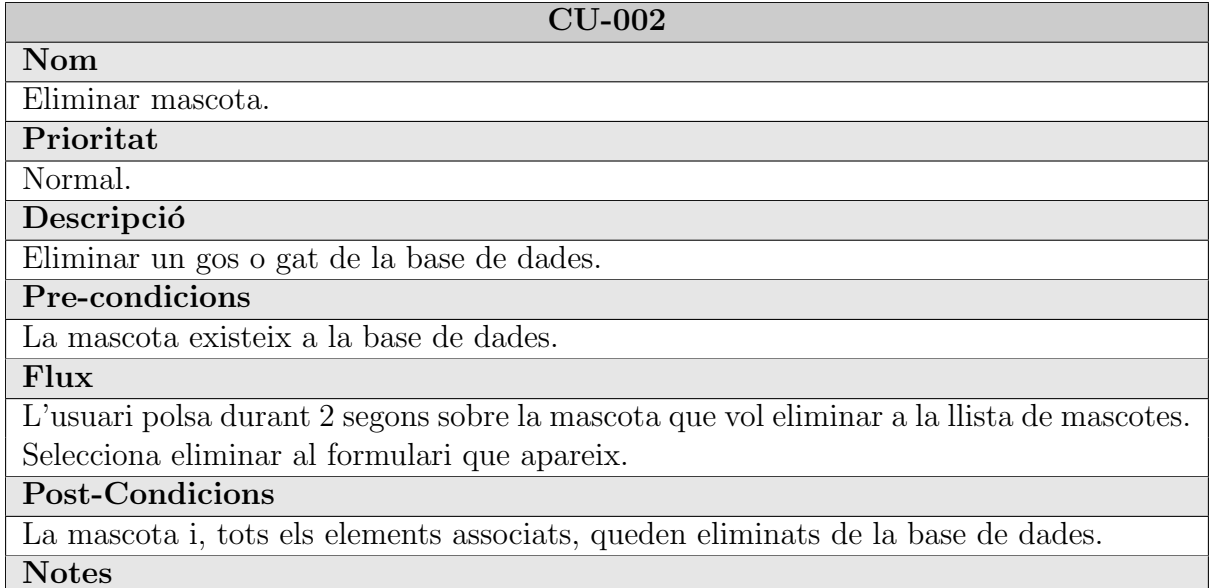

 $L'$ usuari tindrà opció de cancel·lar l'acció en el formulari d'edició.

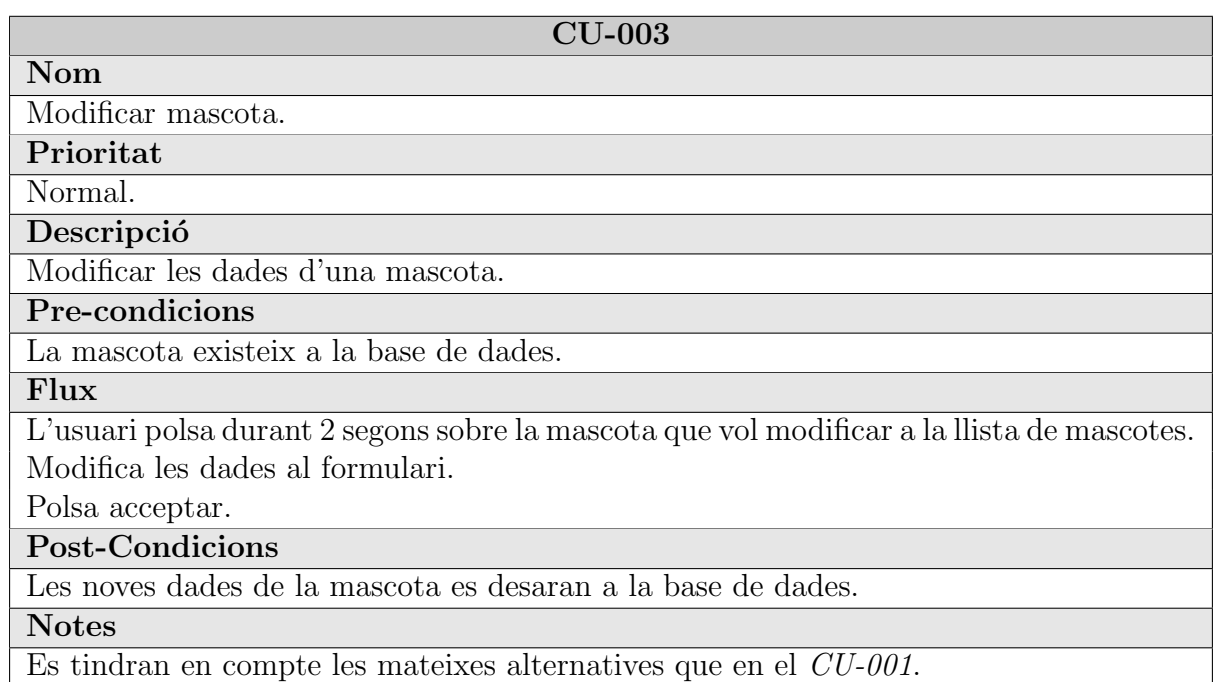

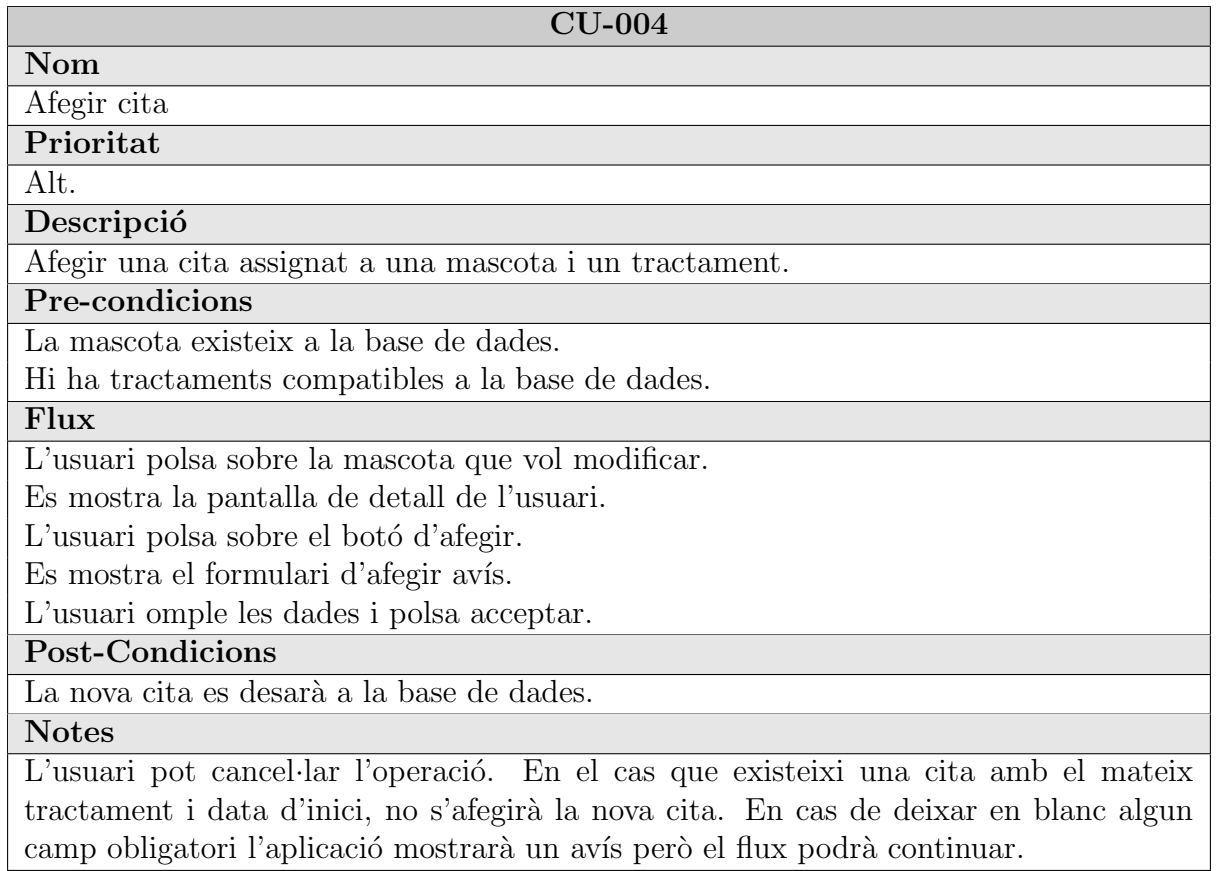

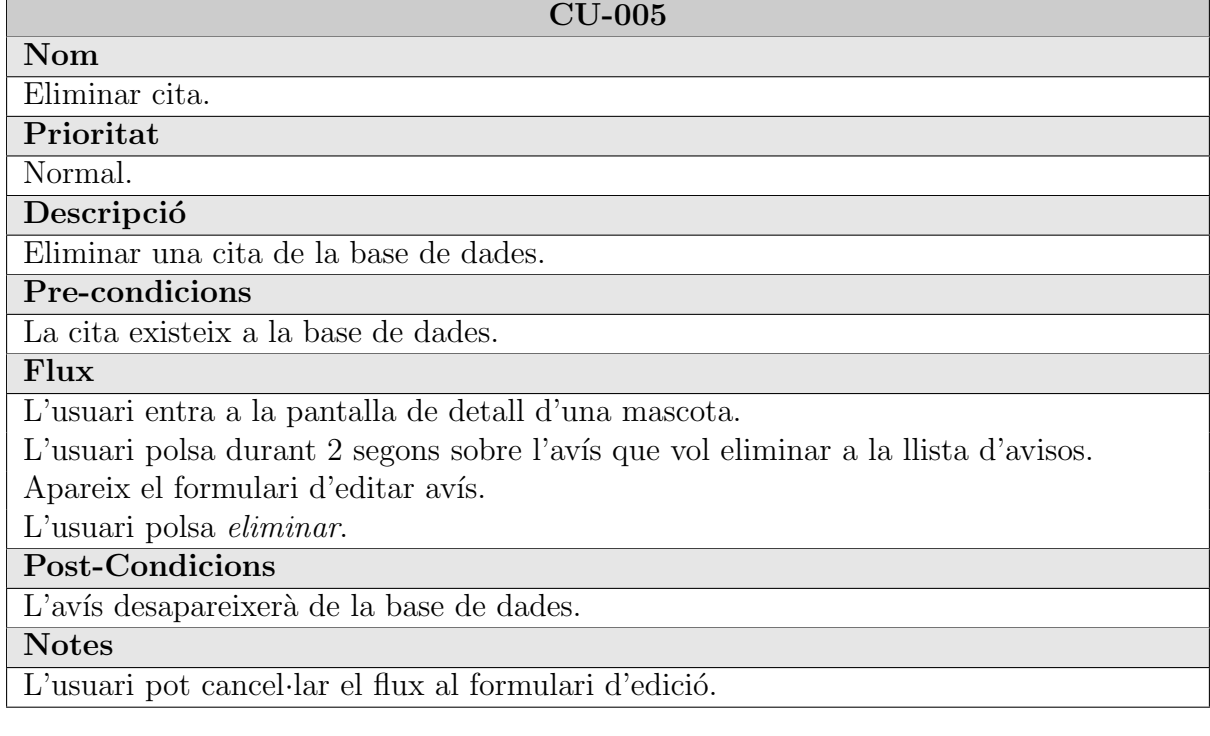

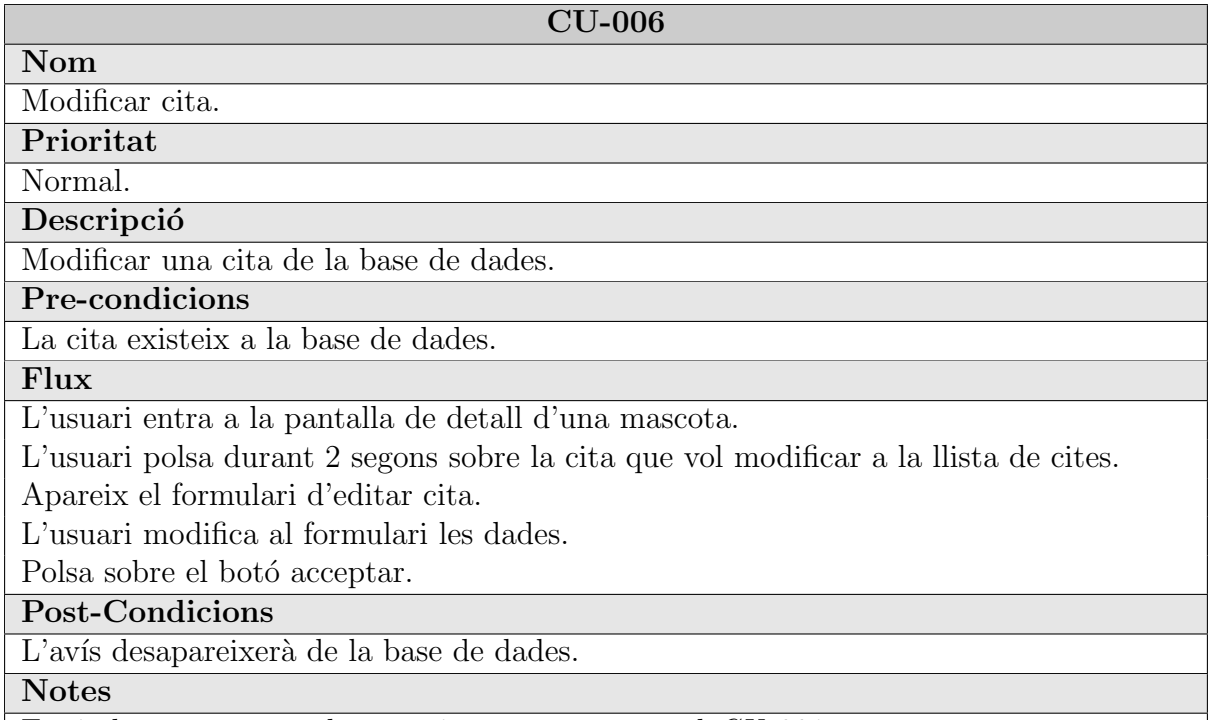

Es tindran en compte les mateixes notes que en el CU-004

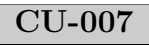

Marcar cita com atès.

Prioritat

Alta.

Nom

Descripció

Marcar que una cita s'ha atès avui.

Pre-condicions

La cita existeix a la base de dades.

Flux

L'usuari entra a la pantalla de detall d'una mascota.

L'usuari polsa sobre la cita que vol marcar con atès.

L'aplicació mostra un diàleg de confirmació.

Polsa sobre el botó acceptar.

#### Post-Condicions

La cita queda com atès a la base de dades.

## Notes

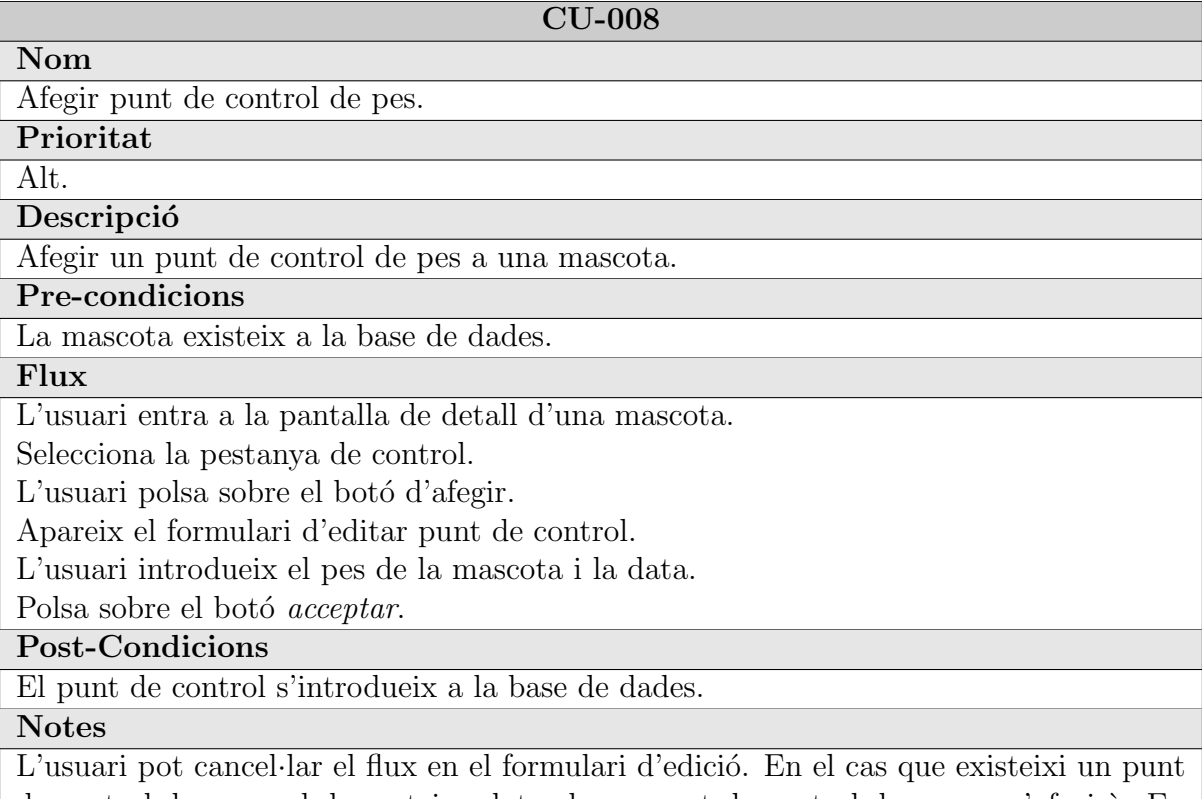

de control de pes amb la mateixa data el nou punt de control de pes no s'afegirà. En cas de deixar en blanc algun camp obligatori, l'aplicació mostrarà un diàleg d'error però el flux continuarà.

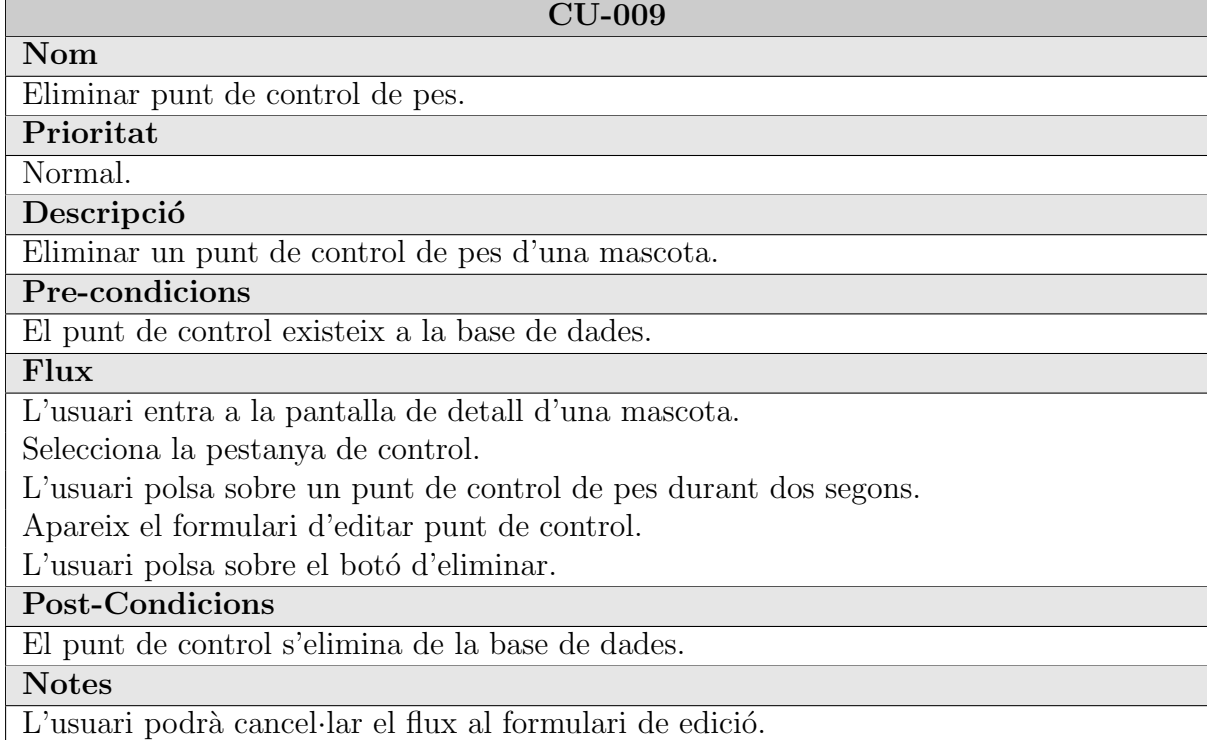

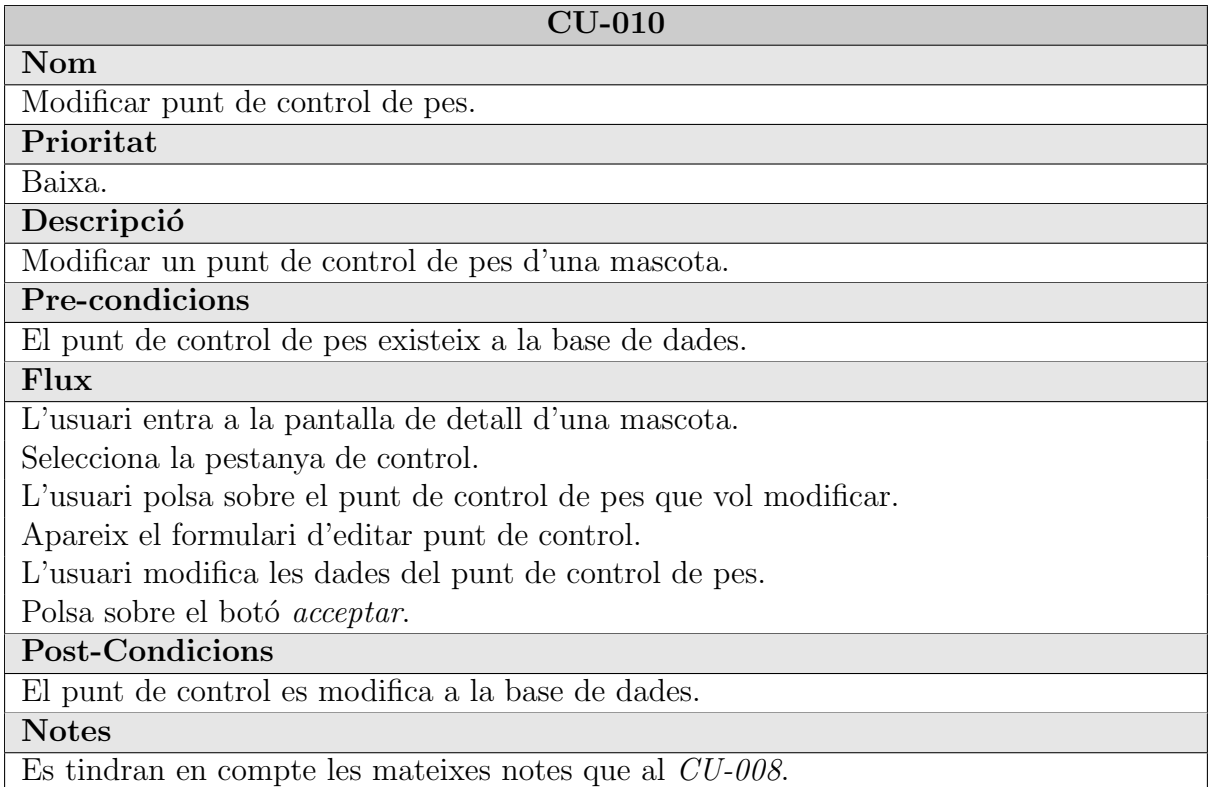

#### CU-011

Nom Afegir tractament.

Prioritat

Alt.

**Descripció** 

Afegir un tractament.

Pre-condicions

El tractament no existeix a la base de dades.

Flux

L'usuari, en el menú de la llista de mascotes, selecciona Tractaments.

L'usuari prem el botó d'afegir a la llista de tractaments.

Apareix el formulari d'afegir tractament.

L'usuari introdueix el nom, la freqüència, la duració del tractament La espècie de les mascotes compatibles amb el tractamenti i el lloc.

Polsa sobre el botó *acceptar*.

#### Post-Condicions

El tractament s'introdueix a la base de dades.

Notes

L'usuari pot cancel·lar el flux al formulari d'edició. En el cas que existeixi un tractament amb el mateix nom a la base de dades el tractament no s'afegirà. En cas de deixar en blanc camps obligatoris, l'aplicació mostrarà un diàleg d'error però el flux no es cancel·larà.

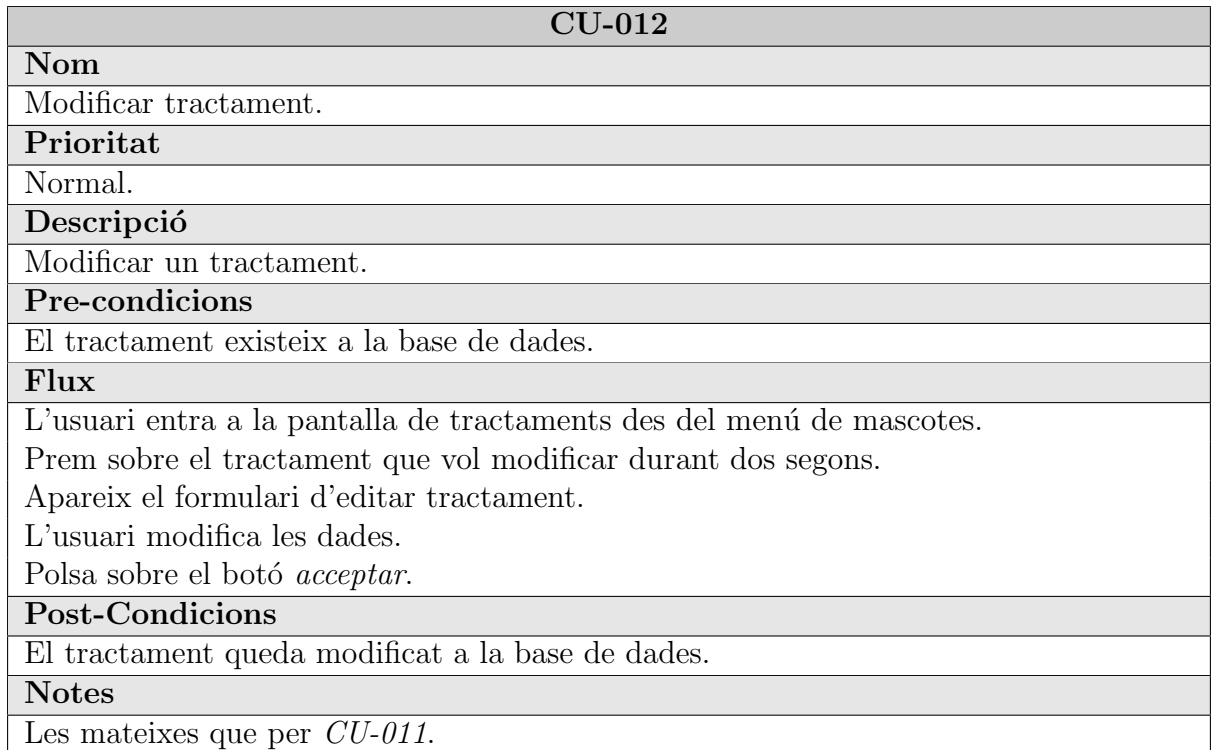

#### CU-013

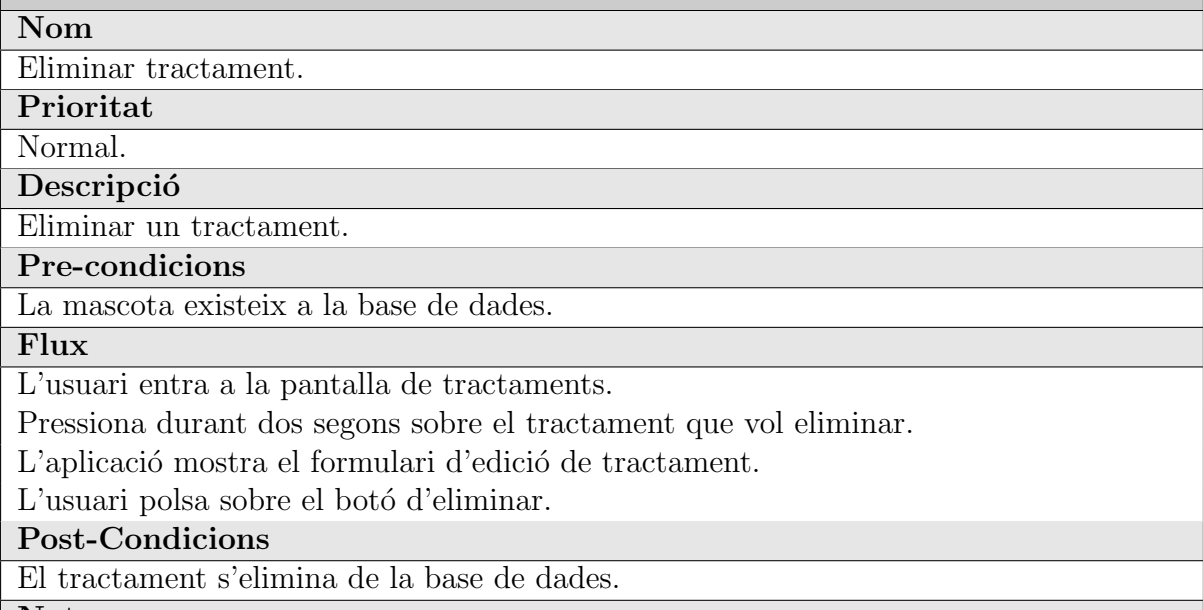

Notes

L'usuari podrà cancel·lar el flux al formulari d'edició.

## <span id="page-30-1"></span><span id="page-30-0"></span>2.6 Disseny de l'arquitectura

#### 2.6.1 Disseny de la base de dades

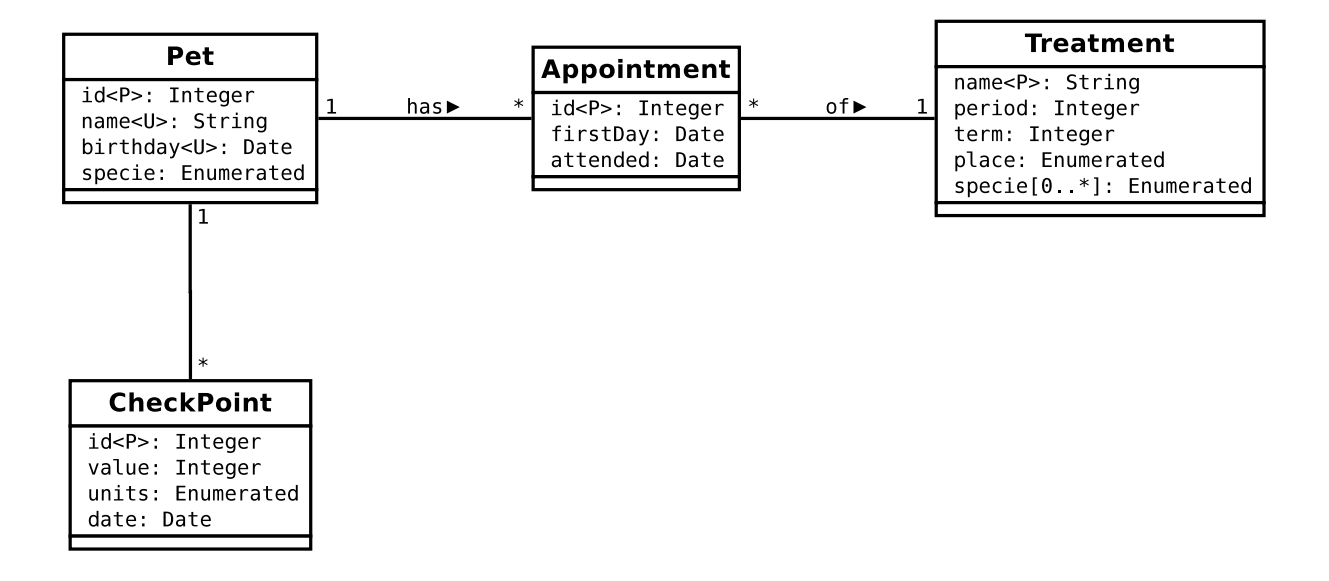

<span id="page-30-3"></span>Figura 16: UML disseny de la base de dades

#### <span id="page-30-2"></span>2.6.2 Disseny d'entitats i classes

Des de el punt de vista de la informació, podem dissenyar el següent diagrama:

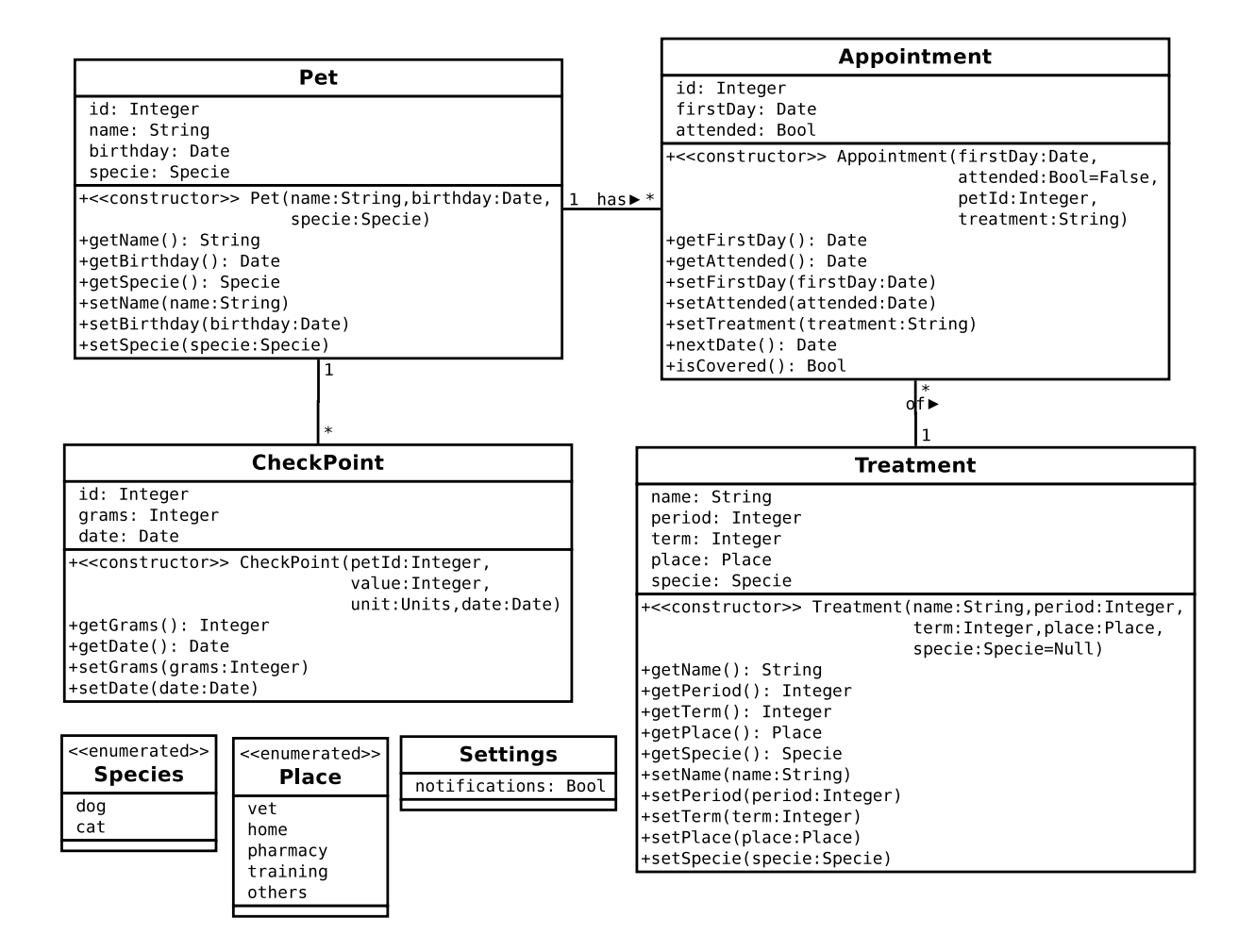

<span id="page-31-0"></span>Figura 17: UML diagrama de classes del model

Les classes són les següents:

- Pet mascota, gat o gos. S'identifica pel seu id.
- CheckPoint punt de control de pes, defineix el pes d'una mascota en una data específica.
- Treatments Tractament disponible per a un o totes les especies. Definirà la frequència en dies que hem de recordar un tractament i durant quant de temps (0 si és indefinit).
- Appointment ens indica una cita per a una mascota. Ens relaciona la mascota amb un tractament i defineix en quin dia el comença.

#### <span id="page-32-0"></span>2.6.3 Arquitectura del sistema

Tractarem de seguir el patró Model Vista i Controlador, tot i que el SDK d'Android no l'implementa de manera implícita i simple com si ho fa JEE per a les aplicacions web. Degut a la simplicitat de l'aplicació no farem cap separació de components.

Les restriccions tècniques que ens imposem seran les següents:

- L'usuari ha de poder fer servir l'aplicació en la versió més antiga d'Android que ens sigui possible sent-se penalitzar gaire el disseny.
- Per tal de mantenir la llibertat de l'usuari en tot moment, totes les llibreries de tercers que utilitzem han de ser programari lliure.
- Els usuaris no han de connectar-se a Internet per tal de desar o recuperar les dades de les seves mascotes. Farem servir una base de dades relacional local.

Així doncs, farem servir el programari següent:

- Android Support Library Google [\(2015b\)](#page-38-3) per a les vistes. De manera que mantinguem un disseny modern i a l'hora mantinguem el suport per a versions mes antigues d'Android.
- Rounded Image View de Mi  $(2016)$  per a les icones circulars i  $GraphView$  de Gehring  $(2016)$  per a la generació de gràfics.
- $SQLite3$  per a la base de dades. Que per defecte és el que ofereix el  $SDK$  d'Android.

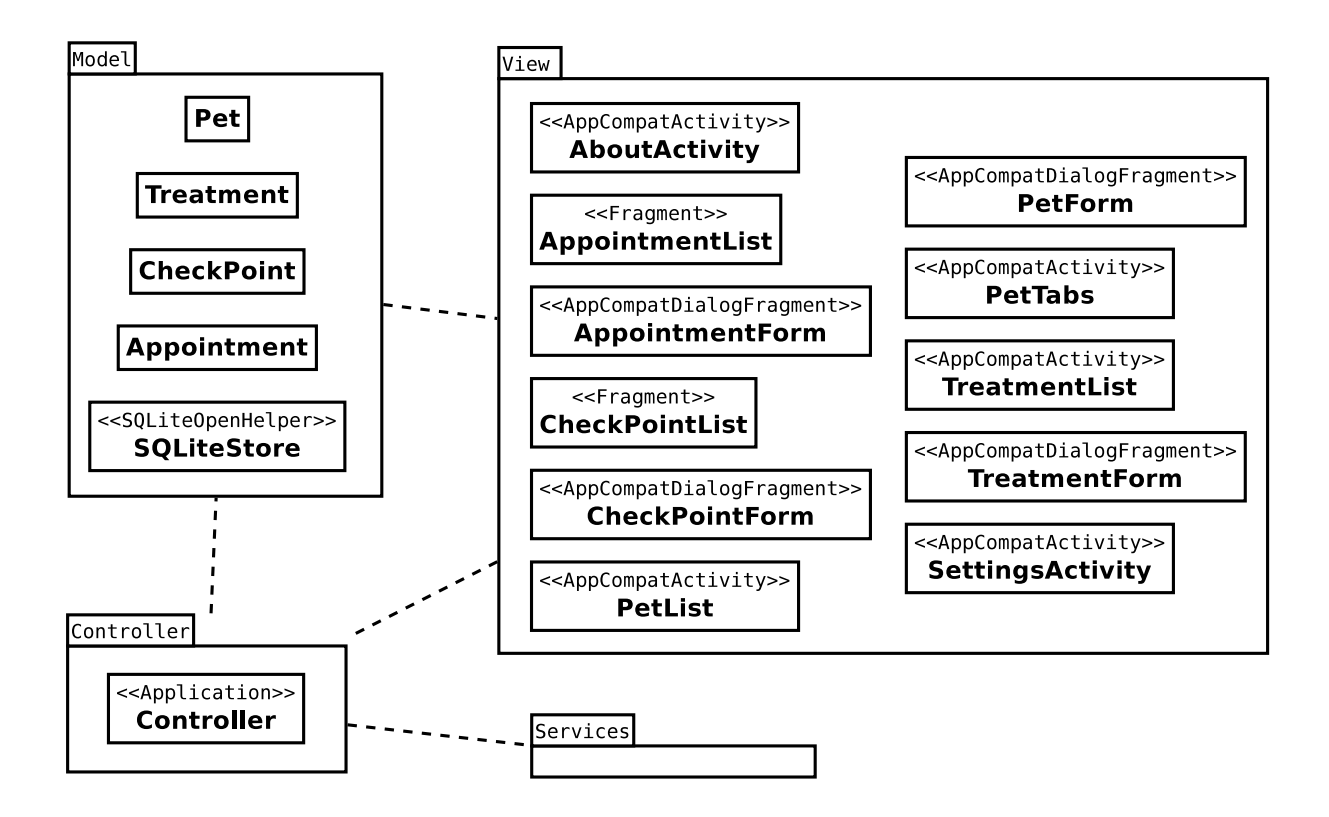

<span id="page-33-1"></span>Figura 18: UML diagrama de classes general

## <span id="page-33-0"></span>3 Proves

Idealment les proves es realitzen amb usuaris sota la supervisió d'un responsable de l'equip de desenvolupament. Com això no ens ha estat possible, les proves han estat realitzades per nosaltres.

Per a comprovar el correcte funcionament de l'aplicació s'ha fet servir un parell de dispositius físics amb la versio 5 i 6 d'Android i un parell de dispositius virtuals per a comprovar les versions d'Android mes antigues.

Els tests que s'han realitzat són:

- $\bullet$  L'aplicació arrenca sent-se errors la primera vegada sent-se dades prèvies.
- Es creen correctament els tractaments inicials.
- Podem afegir tractaments.
- Podem modificar tractaments.
- Podem eliminar tractaments.
- Podem afegir mascotes.
- Podem modificar mascotes.
- Podem eliminar mascotes.
- Podem afegir cites.
- Podem modificar cites.
- Podem eliminar cites.
- Podem afegir punts de control.
- Podem modificar punts de control.
- Podem eliminar punts de control.

Aquestes proves s'hauran de fer com a mínim en tres versions diferents d'Android amb diferents disposicions de pantalla (horitzontal i vertical).

## <span id="page-34-1"></span><span id="page-34-0"></span>4 Publicació

## 4.1 Codi font

Un dels objectius que tenim és que la nostra aplicació sigui lliure. Això vol dir que ha de complir les quatre llibertats referides al programari que defineixen la Free Software Foundation [\(2007\)](#page-38-6), literalment:

- La llibertat per a executar el programa, per a qualsevol propòsit (llibertat  $0$ ).
- La llibertat d'estudiar com treballa el programa, i adaptar-lo a les necessitats pròpies (llibertat 1). L'accés al codi font es una condició prèvia per a això.
- La llibertat de redistribuir còpies per a poder ajudar als vostres veïns (llibertat 2).
- La llibertat per a millorar el programa, i alliberar les vostres millores al públic, per a què tota la comunitat pugui beneficiar-se (llibertat 3). L'accés al codi font és una condició prèvia per a això.

Nosaltres, doncs, escollirem la llicència  $GPLv3$  ja que tenim coneixement que cobreix amb aquestes garanties. Per a posar a disposició del públic el nostre codi font, farem servir els serveis de [GitLab](https://gitlab.com) ja que, a més de funcionar amb  $Git$ , ens proporciona eines de gestió de tiquets, Wiki i d'altres utilitats que ens ajudaran a rebre possibles contribucions de tercers.

Podreu trobar el codi publicat a: <https://gitlab.com/frangor/laicare>

## <span id="page-35-0"></span>4.2 Binari

No tothom té el coneixement tècnic o el temps per a compilar-se una aplicació ell mateix. Així doncs, poder distribuir la aplicació en una tenda d'aplicacions donarà millor difusió al nostre programari.

Google disposa de la seva pròpia tenda però no ens dona cap seguretat en quan a les aplicacions que ens podem trobar. Tenim coneixement d'una tenda alternativa que ens proporciona certa garantia de que les aplicacions son lliures i de codi obert.

Les condicions que ens exigeix  $F$ -Droid per a la publicació d'una aplicació són les següents:

- El codi font de l'aplicació ha de estar disponible en un sistema de control de versions i estar actualitzat.
- L'aplicació no ha de descarregar executables en binari.
- $\bullet$  L'aplicació ha de tenir el seu identificador unic de paquet Android.
- L'art pot estar sota llicencies mes flexibles que el codi font.
- L'aplicació no ha d'infringir cap marca registrada.

Per poder garantir que les aplicacions compleixen amb aquests punts, totes les aplicacions de F-Droid són compilades i firmades pel propi equip. Per tant, per poder afegir la nostra aplicació a la tenda de la manera més ràpida possible haurem de demanar que incloguin en el seu projecte un [fitxer de metadades](https://gitlab.com/frangor/fdroiddata/commit/303f9adcb0f3cae30664d691869d6dd92453905b) on inclourà dades de l'aplicació i les instruccions per a la seva construcció. Si tot es correcte, l'equip de  $F\text{-}droid$  acceptarà els nostres canvis i en uns dies l'aplicació estarà disponible a la seva tenda.

Podreu trobar el binari de la nostra aplicació fent servir la aplicació de F-Droid o directament des de la direcció web: [https://f-droid.org/repository/browse/?fdid=](https://f-droid.org/repository/browse/?fdid=info.frangor.laicare) [info.frangor.laicare](https://f-droid.org/repository/browse/?fdid=info.frangor.laicare)

## <span id="page-35-1"></span>5 Conclusions

Com a conclusió podem dir que, tot i el nostre nul coneixement previ de la plataforma com el limitat coneixement del llenguatge de programació empleat, hem sigut capaços de cobrir gairebé la majoria dels objectius marcats.

 $L'$ aplicació que hem publicat conté les principals funcionalitats que varem dissenyar, tot i tenir algunes carències d'usabilitat que no afecten gaire a la seva utilitat. Algunes d'aquestes carències han estat:

- Formulari de tractament poc intuïtiu.
- Formulari de control de pes hauria de permetre escollir diferents unitats de massa.
- $\bullet$  El servei de notificacions només s'inicia amb l'inici del dispositiu.
- Les notificacions s'haurien d'agrupar per mascota.
- No s'ha implementat la integració amb el calendari.
- Filtres i ordre a les llistes.

Des d'un principi érem conscients que no disposaríem de gaire temps degut a que combinem els estudis amb la feina. Ha estat una bona elecció dedicar-se a una aplicació relativament petita i fer ús dels sprints per tal d'assegurar-nos d'acabar almenys les funcionalitats més importants.

L'experiència ha estat molt bona i és molt possible que en el futur proper el desenvolupament de l'aplicació tingui una continuïtat i que, per altra banda, ens embarquem en altres projectes de desenvolupament lliure per Android.

## $\operatorname{\sf Index}$  de figures

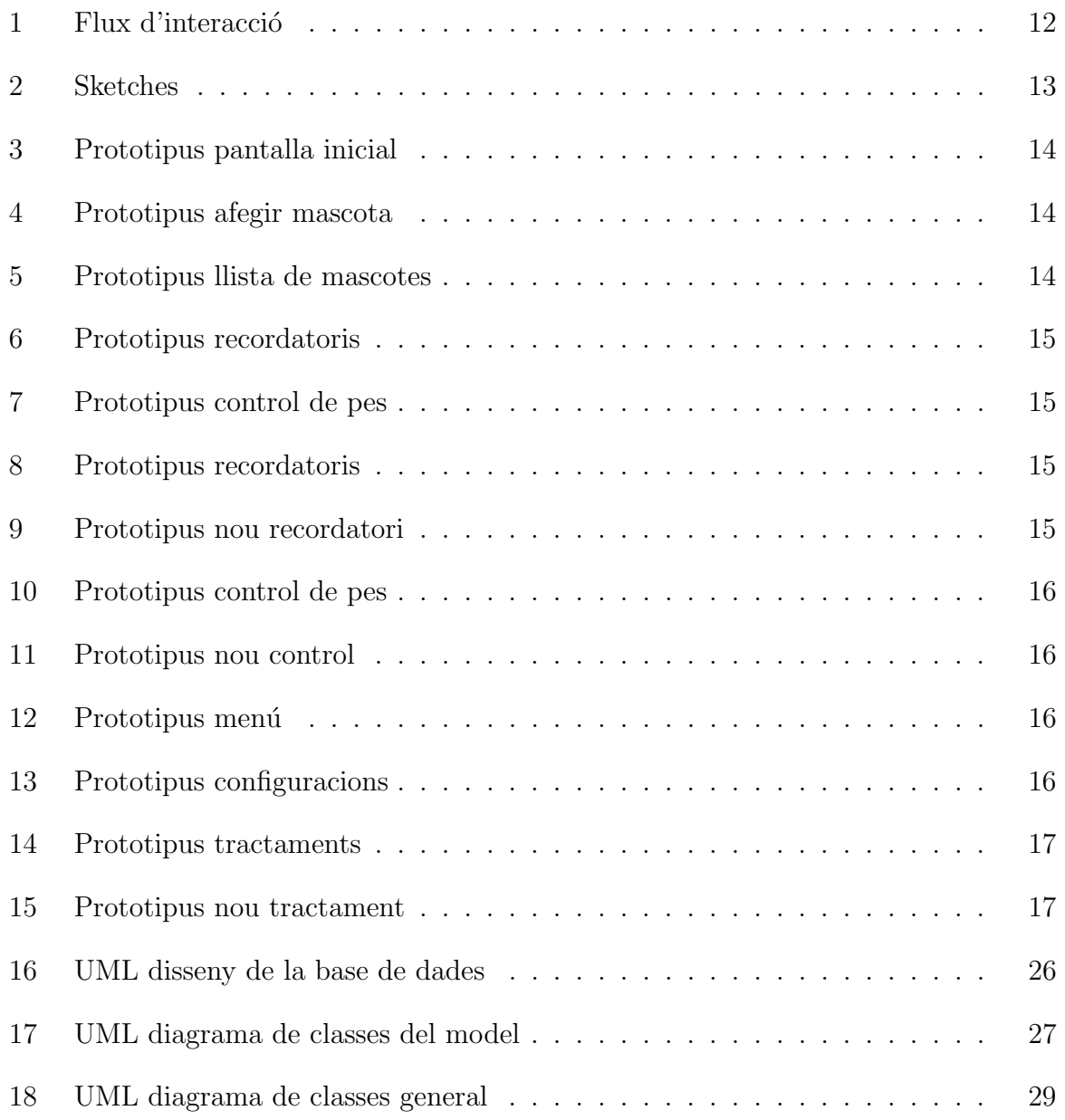

## Referències

- Benbourahla, Nazim (2015). Android 5, principios del desarrollo de aplicaciones Java. Ediciones Eni.
- <span id="page-38-1"></span>Casado Martínez, Carlos; Muriel Garreta Domingo; Yusef Hassan Montero i altres (2011). Interacció persona-ordinador. FUOC.
- F-Droid (2014). Inclusion Policy. url: [https://f-droid.org/wiki/page/Inclusion\\_](https://f-droid.org/wiki/page/Inclusion_Policy) [Policy](https://f-droid.org/wiki/page/Inclusion_Policy) (cons. 15-6-2016).
- <span id="page-38-6"></span>Free Software Foundation (2007). La definició de Programari Lliure. URL: [https :](https://www.gnu.org/philosophy/free-sw.ca.html) [//www.gnu.org/philosophy/free-sw.ca.html](https://www.gnu.org/philosophy/free-sw.ca.html) (cons. 5-6-2016).
- <span id="page-38-5"></span>Gehring, Jonas (2016). GraphView - open source graph plotting library for Android. url: <http://www.android-graphview.org/> (cons. 10-4-2016).
- <span id="page-38-2"></span>Google (2015a). Google design guidelines. url: [https://www.google.com/design/](https://www.google.com/design/spec/material-design/introduction.html) [spec/material-design/introduction.html](https://www.google.com/design/spec/material-design/introduction.html) (cons. 22-3-2016).
- <span id="page-38-3"></span>— (2015b). Suport Library. url: [https://developer.android.com/topic/libraries/](https://developer.android.com/topic/libraries/support-library/index.html) [support-library/index.html](https://developer.android.com/topic/libraries/support-library/index.html) (cons. 10-4-2016).
- <span id="page-38-4"></span>Mi, Vince (2016). RoundedImageView. URL: <https://github.com/vinc3m1/RoundedImageView> (cons. 10-4-2016).
- <span id="page-38-0"></span>Palacio, Juan (2014). Gestión de proyectos Scrum Manager. Scrum Manager.